# UNIVERSIDAD NACIONAL AUTONOMA DE MEXICO

**FACULTAD DE QUIMICA** 

## METODO PARA EVALUAR LA FUNCION

DE INVESTIGACION Y DESARROLLO

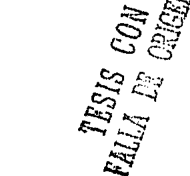

00569

TESIS PARA OBTENER EL TITULO DE MAESTRO EN GESTION DE TECNOLOGIA

DIRECTOR DE TESIS: M. en C. ARTURO BARCIA TORRES

ALUMNO: CECILIA MONICA SUMIKO ITO SUGIYAMA

يحلال

LUGAR DONDE SE DESARROLLO LA TESIS:

CELANESE MEXICANA, S.A.

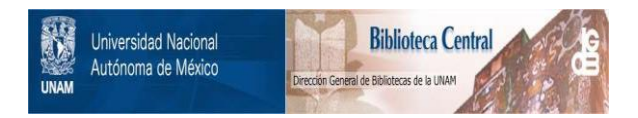

# **UNAM – Dirección General de Bibliotecas Tesis Digitales Restricciones de uso**

# **DERECHOS RESERVADOS © PROHIBIDA SU REPRODUCCIÓN TOTAL O PARCIAL**

Todo el material contenido en esta tesis está protegido por la Ley Federal del Derecho de Autor (LFDA) de los Estados Unidos Mexicanos (México).

El uso de imágenes, fragmentos de videos, y demás material que sea objeto de protección de los derechos de autor, será exclusivamente para fines educativos e informativos y deberá citar la fuente donde la obtuvo mencionando el autor o autores. Cualquier uso distinto como el lucro, reproducción, edición o modificación, será perseguido y sancionado por el respectivo titular de los Derechos de Autor.

#### INDICE

- I) **Resumen**
- II) **rntroducci6n**
- III) **Antecedentes** 
	- IV) Metodologia de **evaluaci6n** 
		- V) **cuestionario**
	- VI) **Resultados de** la **encuesta**
- VII) **Recomendaciones**
- VIII) **Conclusiones** 
	- IX) Bibliografia
		- X) **Anexos**

### **A) Programa para computadora**

#### **RESUMEN**

Partiendo de la base de que resulta necesario establecer una metodologla para evaluaci6n de la función de Investigación y Desarrollo (I&O) dentro de la empresa, que permita el seguimiento de resultados, la vigilancia para corregir desviaciones y asegurar el cumplimiento de los objetivos planteados de acuerdo a un programa, o bien detectar las fallas del programa, se estableció un cuestionario. Las respuestas del mismo se analizan empleando una técnica semicuantitativa que permite expresar en números las impresiones de personas pertenecientes a diferentes áreas, sobre el desempefio de las actividades del grupo de Investigación y Desarrollo, tomando en cuenta el enfoque de la importancia del servicio y soporte entre clientes y proveedores en las organizaciones, de acuerdo a los sistemas integrales de calidad.

Se pilote6 la metodologla tomando como muestra a ocho grandes empresas del sector de procesos químicos y los resultados fueron procesados para obtener un panorama general del comportamiento de la función de I&O en estas ernpresas.

- 1 -

#### I) INTRODUCCION.

La apertura del comercio internacional y el alto ritmo de innovaci6n de productos y procesos han dado lugar a un nivel de competencia internacional tan acentuado, que todo el mundo halla e insiste en la necesidad del desarrollo tecnol6gico como una, tal vez la más destacada, condición para enfrentar este entorno (1).

El cambio y la innovaci6n tecnol6gica no son actividades sujetas al azar, sino que son el resultado de una búsqueda constante y planeada que permite la aplicación del conocimiento desarrollado y hace surgir la necesidad de nuevas teorías, técnicas y herramientas que fomenten el desarrollo tecnológico y permitan optimizar los recursos de la empresa en la planeación e implementación de nuevas tecnologías.

Gran parte de la contribución de la tecnología al crecimiento econ6mico de los paises, se mide por la magnitud de la Investigación y Desarrollo y de los recursos destinados a este tipo de actividades { 3) • Dentro de las empresas, los tomadores de decisión apoyan las inversiones en Investigación y Desarrollo por varias razones: identificar nuevos productos o procesos que les permitan seguir siendo competitivos, reducir costos, mejorar calidad, servicios, resolver problemas de manufactura, etc. (9).

La administración de la tecnología como una nueva disciplina de la gestión de la empresa, desarrolla un rico andamiaje de teorias, conceptos, técnicas y herramientas que pueden ser aplicados tanto para fomentar el desarrollo tecnológico, como para optimizar el uso de los recursos de la organización, en la planeaci6n e implementación de nuevas tecnologias.

La innovación tecnológica está constituida por varias etapas desde su concepción hasta su lntroducci6n al mercado, involucrando actividades múltiples desde la generación de ideas, la investigación, desarrollo, comercializaci6n y difusión dentro de la economla; por lo que el análisis y evaluación puede efectuarse desde diversos puntos de vista.

A continuación se plantea en este trabajo un método de diagnóstico con la que pueden detectarse fortalezas y debilidades y ayudar con esto a una mejor administración de la función de Investigación y Desarrollo en el contexto empresarial.

 $-3 -$ 

#### II) ANTECEDENTES.

Existen varios estudios que explican en forma detallada la manera de organizar, administrar y controlar Centros de Investigación y Desarrollo y se han propuesto diferentes herramientas para la evaluación de desempeño de los mismos (en la bibliografía se mencionan algunas de estas fuentes).

- 4 -

Tomando como base estos trabajos y añadiendo los comentarios y experiencias de un grupo de la Maestría de Gestión de Tecnolog1a de la .Facultad de Qu1mica (la. y 2a. generaci6n), asl como de las personas entrevistadas en algunas empresas de la industria de procesos quimicos; se elaboró el método que a continuaci6n se presenta, con la que se pretende mejorar los sistemas de evaluación para centros de I&D que se basan ünicamente en conceptos cuantificables como:

- a) cantidad de productos/procesos nuevos o mejorados;
- b) cantidad de patentes o solicitud de patentes;
- c) cantidad de artículos y libros técnicos publicados;
- d) cantidad de reportes;
- e) cantidad de formulación de propuestas.

que están directamente relacionadas con la productividad o

magnitud de salida, sin importar la novedad, la puesta en práctica comercial y los impactos económicos en cada caso.

Se empleó una técnica semicuantitativa para poder expresar en números las impresiones de personas pertenecientes a diferentes áreas sobre el desempefio de las actividades del grupo de Investigación y Desarrollo, tomando en consideración el enfoque de la importancia del servicio y soporte entre clientes <sup>y</sup> proveedores en las organizaciones, de acuerdo con el Sistema Integral de calidad, que cada vez goza de mayor aceptación. No se restringe la evaluación a un solo indicudor, sino que se engloban las respuestas en nueve parámetros seleccionados.

La evaluación se efectúa con la participación de un grupo relacionado con el centro de Invcctignción y Desarrollo para poder compensar, de alguna manera, las apreciaciones individuales, ya que existe la evidencia de que las caracterlsticas de grupo más que las de un solo gerente, explican mejor el comportamiento de una compafila.

Se incluyen variables relacionadas con:

- Aplicación óptima de los recursos,

- 5 -

- Ambiente creativo,
- orientación hacia las personas,
- comunicación efectiva,
- conciencia de costos.

El instrumento se sometió a prueba en ocho casos, a fin de comprobar su comprensibilidad, tomando como muestra companias grandes del sector de procesos quimicos. Conforme se fue aplicando el cuestionario, se hicieron modificaciones para poder corregir las deficiencias. A pesar de que el instrumento no se encontraba en su versión final, se recabaron datos y se efectuó el an6lisis e interpretación de los mismos.

- 6 -

#### III) METODOLOGIA DE EVALUACION

El objetivo del cuestionario es el de servir de guia para evaluar la actividad de investigacl6n y desarrollo de una compañia, tomando en consideraci6n aspectos exclusivos relacionados con esta funci6n.

Una evaluación efectiva de las diferentes funciones dentro de una organización permite el planteamiento de diferentes programas para lograr mejores resultados. El contar con un método sencillo que permita el seguimiento de los resultados facilita el monitoreo para poder corregir desviaciones y asegurar el cumplimiento de los objetivos planteados de acuerdo a los programas, o bien detectar las fallas de los programas.

El entorno de la función de I&O es complejo, incierto, dinámico y competitivo. Debido a esto no se tiene la posibilidad de construir un modelo cuantitativo. sin embargo, algunos elementos de la operación de I&O pueden evaluarse empleando técnicas semicuantitativas, con lo que resulta posible el agregar los resultados en una sola medida que si bien es de tipo general, proporciona una evaluación (3).

Las premisas básicas para el desarrollo del modelo son:

- 7

1) La función de I&D se encuentra localizada dentro de una empresa, que a su vez está situada dentro del entorno industrial que comprende elementos a nivel nacional e internacional (17).

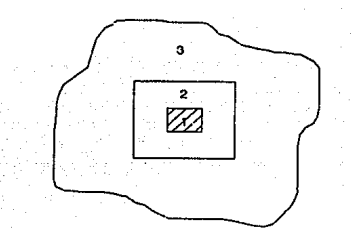

(1) Dopartamonto da l&D (2) Empresa (3) Enlomo

2) La función de I&D tiene un papel a desempeñar en la empresa industrial, que consiste, principalmente, en apoyar a .los directivos, a tener una mejor visión de la tecnologia, tanto existente como de la novedosa, a la luz de las necedades empresariales representada por el diagnóstico de su posición tecnol6gica que puede definirse siguiendo las

- 8 -

guías que se presentan en algunas publicaciones (16 y 18);

- 3) La evaluación es un mecanismo necesario para el mejoramiento de la función de I&D dentro del contexto de los objetivos organizacionales.
- 4) La existencia de criterios o indicadores válidos y previamente ponderados de manera preliminar, facilita el proceso de evaluación.
- 5) El procedimiento debe promover la cooperaci6n activa entre personas y unidades organizacionales (alta administración, mercadotecnia, producción, finanzas), que pueden contribuir con información necesaria para la apreciación de los resultados con un grado de profundidad útil para la toma de decisión posteriores y para emprender las acciones correspondientes.

El diagrama que a continuación se presenta, muestra el papel del cuestionario, dentro de la empresa como instrumento de diagn6stico, al tener como insumos los datos respecto al entorno, estrategia global *y* estrategia tecnológica, que junto con las opiniones de diferentes miembros de la empresa, generan como salida el panorama que se tiene de la función de

- 9 -

# **METODOLOGIA DE DIAGNOSTICO**

o

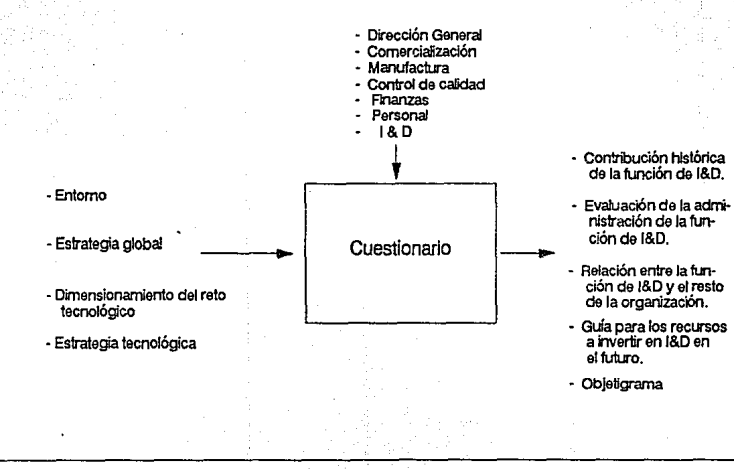

I&D dentro de la organización y permiten una evaluci6n, ponderación y análisis de cual es su comportamiento a través del tiempo •

Tomando en consideración estos puntos, se planeo el cuestionario con 84 preguntas, que consta de las siguientes secciones:

- I) Importancia de la I&D dentro de la planeaci6n estratégica, de acuerdo al diagnóstico y planes que se tengan: compra, licencia, asimilación o desarrollo (16).
	- a) Estrategia.
	- b) Entorno.
	- e) Perfil del grupo de I&D.

Esta sección debe ser constestada por el Director General de la empresa o por uno de los directores de primer nivel. (Pre $quntas 1 - 18$ .

II) Contribución del grupo de I&D al crecimiento de la empresa, visto por otros grupos:

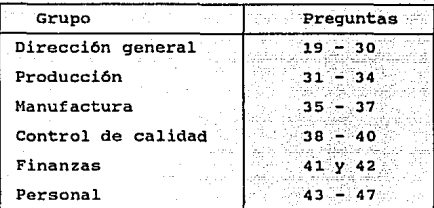

Esta sección debe ser contestada por un representante de cada uno de los grupos.

III) Evaluación interna de la función de I&O. Para ser planteada a la persona que encabeza el grupo de I&D (preguntas 48 -84).

Mediante el esquema de la pág. 13, se busca representar un diagrama de flujo de la aplicación del método, teniendo como primer paso la aplicación del cuestionario por parte de diferentes miembros de la empresa, el procesamiento técnico de los datos de acuerdo a la ponderación establecida para cada pregunta, su posible análisis individual; posteriormente la medición de desempeño de acuerdo con diferentes parámetros que se describen a continuación y finalmente la obtención del resumen en forma de matrices.

- 12 -

# DIAGRAMA DE FLUJO DE LA METODOLOGIA

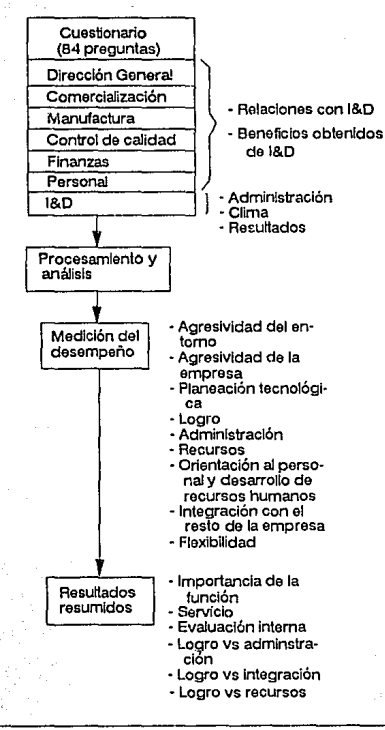

 $-13 -$ 

Para la medición del desempeño a partir de los datos, se escogieron nueve parámetros que pueden ser evaluados, a fin de poder medir en forma semicuantitativa el desempeño de la función de I&D dentro de la empresa, con base en las respuestas al cuestionario.

Los parámetros son los siguientes:

- A) Agresividad del entorno
- B) Agresividad de la empresa
- C) Planeaci6n tecnológica
- O) Logro (técnico, financiero y de mercado}
- E) Administración
- F) Recursos
- G) Orientación al personal y desarrollo de recursos humanos
- H) Integración con el resto de la empresa (comunicación)
- I) Flexibilidad

A continuación se explica cada uno de los parámetros:

- Los dos primeros están relacionados con la planeación estratégica de la empresa y sirven como marco de referencia. sistemáticamente se cuestiona hacia donde va la organización, su crecimiento, sus fuerzas y debilidades en relación con 1a

competencia, reglamentaciones, ciclo de vida, capacJ.dad ociosa, crecimiento, etc.

- La planeaci6n tecnológica implica un análisis acerca de la relación de I&D y las necesidades de la organización tanto en el corto como en el mediano y el largo plazo.
- El logro se basa en el hecho de que como en cualquier otra inversión, los beneficios derivados de la I&D deben exceder a los costos (7).
- La productividad global de una organización de I&O está determinada por la administración, un liderazgo efectivo, normas de operación, resultados, aplicación óptima de los recursos, comunicación efectiva, una conciencia de costos <sup>y</sup> simplicidad en todas las operaciones, pueden emplearse como guia los objetigramas (18).
- Recursos. Los resultados de I&D dependen de la disponibilidad de recursos: humanos, financieros, cicntif icos/tecnol6 gicos, de tiempo y de organización.
- Orientación al personal y desarrollo de los recursos humanos. Debe considerarse que:

- 15 -

Si dentro de la estructura organizacional, las posiciones clave están cubiertas con personal competente, otros individuos competentes serán atraidos hacia la organizaci6n, sin embargo si se selecciona gente de segundo nivel para las posiciones clave, atraerán a gente de tercer o cuarto nivel a las posiciones inferiores.

La rotación de personal generalmente resulta cara y signiifica una pérdida para la compañía.

Cuando los empleados sienten que sus habilidades son respetadas *y* que reciben un reconocimiento por su esfuerzo, trabajarán efectivamente (13).

- Integración con el resto de la compañia. El grupo de I&D es un grupo de servicio, con clientes de diferentes departamentos de la organización.
- Flexibilidad. Adaptación a requisitos especiales de los clientes.

Estos parámetros se agruparon a su vez para su representación resumida en forma de matrices, donde se muestra el

posicionamiento global de la función de I&O con respecto a:

- i) su importancia en el contexto empresarial (considerando los parámetros A,B,Cl.
- ii) servicio a clientes internos *y* externos de la compañia (considerando los parámetros D,I).

iii) Evaluación interna (considerando los parámetros E,F).

iv) Habilidades gerenciales (parámetros D,E).

v) Apoyo y aceptación (parámetros O,H).

vi) Aplicación de recursos (parámetros D,F).

Se estableció un énfasis especial sobre los logros o resultados de la función de I&D.

A manera de ejemplo, se tomaron los resultados de los cuestionarios de las B empresas y se promediaron para que nos permitiera tener un panorama del papel de la función de I&O en sector de la industria de procesos qu1micos. No se debe descartar el empleo de estas matrices para mostrar los resultados por empresa, a partir de los cuestinarios individuales.

Con el propósito de automatizar y facilitar la aplicación práctica de la metodolog1a, se desarrolló un programa de computación conversacional para computadora personal, empleando el manejador de base de datos Clipper. (Este programa se encuentra como anexo).

- 18 -

#### IV) CUESTIONARIO

I) Evaluación de la importancia de la Investiqaci6n y Desarrollo dentro de la Planeación Estratégica

- 19 -

Estrategia.

- l. ¿El mercado para sus productos está dirigido al consumi- dor final o a intermediarios?
- 2. ¿Se efectúa prospectiva tecnológica?
- J. ¿cual es el crecimiento anual programado para la compafHa? (En relación a ventas) (%)
- 4. Está planeando la compañia:
	- a) ¿Entrar en un nuevo mercado con productos actuales?<br>b) ¿Nuevo producto en los mercado actuales?<br>c) ¿Nuevo producto en nuevos mercados?
	-
	-
- 5. *¿Tiene* la compañia planes de diversificación a largo pla- zo?
- 6. ¿Tiene planes para participar en el mercado internacional con más del 25% de su producción?
- 7. ¿Participa el personal clave de I&D en la planeaci6n es- tratégica?
- 8. ¿Proporciona la planeación un programa balanceado de pro- yectos de corto, mediano y largo plazo?
- 9. Con el cumplimiento de estos objetivos, ¿tendrá la compa-<br>ñia probabilidad de sobrevivir en el largo plazo?
- 10. ¿cuenta el departamento de I&D con objetivos medibles que contribuyen al desarrollo de la empresa? (objetigrama)

Entorno.

- 11. ¿Se esperan innovaciones revolucionarias en el sector in- dustrial?
- 12. Existe una presión tecnológica fuerte por parte de:

a) ¿la competencia?

b) ¿el gobierno?<br>c) ¿los clientes?

- 
- 13. ¿Qué está haciendo la competencia en el desarrollo de
- 14. Las nuevas reglamentaciones ¿implican retos tecnológicos?

Perfil del grupo de I&D.

- 15. ¿Cuál *es* el tiempo que estima adecuado para el desarrollo de un nuevo producto?
- 16. Históricamente, ¿la inversión en I&D anual es equivalente al de compañías extranjeras?
	- a)  $75 100\%$ <br>b)  $50 74\%$ <br>c)  $25 49\%$ d) < al 25%
- 17. ¿Se ha involucrado a la Dirección General en el área?

18. ¿Se cuenta con una persona capaz para dirigir el área?

II) Evaluación del grupo de I&D en el crecimiento de la empresa, visto por otros grupos.

Dirección General.

- 19. ¿Los proyectos de I&D reflejan las metas de la compañia?  $(\tilde{1} = \text{muy poco}, 2 = \text{poco}, 3 = \text{regular}, 4 = \text{mucho}, 5 = \text{com-}$
- 20. Al contar con el apoyo del grupo de I&D, ¿ha mejorado la<br>interfase de negociación con licenciadores de tecnologia?<br>(Mejor posición negociadora)
- 21. ¿Cuántos proyectos se interrumpieron antes de que finali- zaran en los últimos 3 años? (%)
- 22. ¿Se centran los re3ultados de I&D sobre resultados medi- bles de valor con respecto a ventas o utilidades de la empresa?

En los siguientes puntos califique de 1 a s.

- $l = \text{muy } b$ ajo  $2 = \text{bag}$ <br>  $3 = \text{regular}$ <br>  $4 = \text{bueno}$ <br>  $5 = \text{excelenta}$
- 23. Calidad de los trabajos desarrollados en función de los requisitos técnicos, de tiempo y costo.
- 24. Aumento de la competitividad (relación costo, calidad, precio) de la empresa com fruto de I&D.
- 25. Aumento de las oportunidades de exportación.
- 26. Acceso a nuevos clientes.
- 27. Acceso a nuevos productos.
- 28. Creación de oportunidades para la diversificación de las lineas de negocio de la empresa.
- 29. creación de oportunidades para la diversificación de las lineas de negocio de la empresa.
- 30. Contribución del área de I&D en la formulación de la es-<br>trategia.

Comercialización (mercadotecnia)

- 31. ¿Qué participación en los nuevos productos ha tenido el departamento de I&O? (en los ültimos 5 años, %)
- 32. ¿Quó participación en la mejora de productos ha tenido el departamento de I&O?
- 33. ¿Se ha prestado asitencia técnica al área comercial para<br>la introducción de nuevos productos en el mercado?
- 34. ¿Se ha dado soporte a ventas para la solución especifica de problemas técnicos de los clientes?

#### Manufactura

35. ¿Se ha contribuido a la mejor la en la eficiencia de los procesos de fabricación actuales?

- 36. ¿Se ha prestado asistencia técnica para la solución de problemas de fabricación? (Se conocen las habilidades del<br>problemas de fabricación? (Se conocen las habilidades del<br>proceso y las especificaciones minimas adecuada
- 37. ¿Se ha prestado asistencia técnica para la implementación de nuevos procesos?

control de calidad.

- 38. ¿Se ha contribuido a la mejoría de la eficiencia de los<br>procedimientos analíticos actuales?
- 39. ¿Se ha prestado asistencia técnica para la solución de problemas anal1ticos?
- 40. ¿Se ha prestado asistencia técnica para la implementaci6n de nuevas técnicas analíticas?

Finanzas.

En los siguientes puntos califique de 1 a S.

- $1 = \text{muy } \text{bajo}$ <br>  $2 = \text{bajo}$ <br>  $3 = \text{regular}$ <br>  $4 = \text{bueno}$ <br>  $5 = \text{excelente}$
- 
- 
- 
- 
- 41. Programación de gastos relacionados con I&D.
- 42. Capacidad de administración de los recursos financieros asignados.

Personal.

En los siguientes puntos califique de 1 a 5.

- $1 = \text{muy } \text{bajo}$ <br>  $2 = \text{bajo}$ <br>  $3 = \text{regular}$ <br>  $4 = \text{bueno}$ <br>  $5 = \text{accelente}$
- 
- 
- 
- 
- 43. Habilidad del director de I&D para seleccionar a su per- sonal.
- 44. C1ima de trabajo.
- 45. Contribución a la formulación de la cultura tecnol6gica/ empresarial de la compañia.
- 46. Rotación del personal (alta = 1, mediana = 2, baja e J) en comparación con los departamentos técnico y de manu- factura de la empresa.
	- 47. Rotación de personal, en comparación con otros grupos de I&D en compañías del mismo sector (alta = 1, mediana = 2,  $bar{a} = 3$ ).

III) Cuestionario sobre evaluación interna. (Grupo de I&D)

- 48. ¿Conoce el departamento de I&D su responsabilidad en el<br>logro de los objetivos de la companía? (1 = muy poco,<br>2 = poco, 3 = regular, 4 = bien, 5 = muy bien).
- 49. ¿Se cuenta con la participación de otros departamentos en los proyectos de I&O?
- so. ¿se cuenta con un sistema de prioridadas fijadas eor la dirección pnra programar? ¿Se revisa con frecuencia?
- 51. ¿Se cuenta con un mecanismo para identificar las necesi-<br>dades de los clientes? (Con participación del grupo de<br>I&D).
- 52. ¿Se proporciona retroalimentación regular sobre los re- sultados de !&D, medido~ can respecto a objetivos?
- 53. ¿Se planean con anticipación las cargas de trabajo para evitar cuellos de botella?
- 54. ¿Favorece la estructura organizacional la creatividad?
- 55. ¿Tienen los investigadores la oportunidad de interactuar<br>entre sí y con el mundo externo? (Asistencia a congresos,<br>cursos, etc.).
- 56. ¿Se coordinan efectivamente los grupos multidisciplinarios? (1 = muy poco, 2 = poco, 3 = regular, 4 = bueno,  $5 =$  excelente).
- 57. ¿Qué tan buena es la comunicación entre el grupo de I&D y

- 23 -

el resto de la compañia?

- sa. ¿Se tienen bien definidos los objetivos de reclutamiento de personal del área?
- 59. ¿Las calificaciones para el trabajo, el grado de educa-<br>ción y entrenamiento son los adecuados para cumplir con<br>las metas de I&D?
- 60. ¿Promueven las pol1ticas la continuidad y estabilidad y aseguran la inyección de sangre nueva?
- 61. ¿Cuál es el grado de rotación anual del personal?
- 62. ¿C6mo se compara este grado do rotación con el de otros departamentos de I&D en el mismo sector? (5 = muy bajo, 4 = bajo, 3 = igual, 2 = alto, 1 = muy alto).
- 63. ¿Se reconocen y recompensan los resultados?
- 64. ¿Se cuenta con un programa formal para entrenamiento y<br>orientación del nuevo personal?
- 65. ¿Cuentan los responsables con un entrenamiento en admi- nistración de tecnologia y empresas?
- 66. ¿Se tiene una actualización constante de conocimientos técnicos?
- 67. ¿El nivel de gastos en I&D es suficiente para que la<br>compañía logre mantener o mejorar su posición en el<br>mercado? (S = excelente, 4 = bueno, 3 = medio, 2 = bajo,<br>1 = muy bajo).
- 68. ¿Se encuentra el presupuesto lo suficientemente detallado para servir en el control de proyectos?
- 69. ¿Se cumplen los estimados de costo de proyectos? ¿CuAl es su variación?
- 70. ¿Es complejo el sistema de autorización de fondos? (ni-<br>veles de autorización) (1 = alto, 2 = medio, 3 = bajo).
- 71. ¿Existe un efectivo control de costos por proyecto?
- 72. ¿Se cuenta con las instalaciones (equipos, plantas pilo- to, etc.) adecuadas, para la necesidades a~tuales?
- 73. ¿Son las instalaciones lo suficientemente flexibles para

 $24 -$ 

poder iniciar proyectos "urgentes" de inmediato?

- 74. ¿Cuentan con equipo y procedimientos de seguridad?
- 75. ¿Se tiene prevista una expansión futura?
- 76. ¿La inversión en el área de I&D es congruente con la ex pansión de la compañía?
- 77. Históricamente, ¿han sido suficientes los presupuestos para el cumplimiento de los objetivos?
- 78. ¿Se subcontrata a otros laboratorios, consultores, etc.?
- 79. ¿Han logrado patentar?
- SO. ¿Han vendido tecnologia desarrollada internamente?
- 81. ¿Considera que la empresa ha hecho uso adecuado del po-<br>tencial de I&D?
- 82. ¿Tiene la dirección una cultura tecnológica? (Apoyo am- plio para el desarrollo y actuación del grupo de I&D).
- 83. ¿Están cubiertos, de alguna manera, los roles críticos dentro de la organización?
	- a) Emprendedor (campeón, empuja la idea t6cnica hacia adelante dentro de la organización).
	- b) Padrino (protector, persona con puesto clave que pro-<br>tege y defiende los proyectos de I&D).
	- c) Centinela ("gatekeeper", suministra información esen-<br>cial técnica y de mercado).
	- d) Jefe del proyecto (administra y coordina los esfuerzos necesarios) •
	- e) Cient1fico (investigador creativo).
	- f) Relacionador ("bridge person°, enlace entre discipli- nas).
- 84. ¿Tienen proyectos pirata? (investigaciones derivadas del propio interés del investigador) •

# Evaluación de parámetros

## Agresividad del entorno

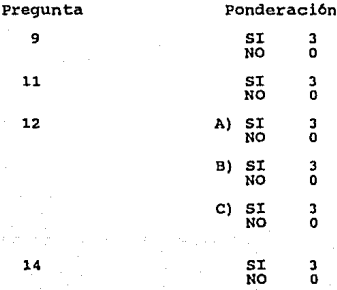

Clasificación:

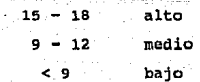

# Agresividad de la empresa

# $\overline{\mathbf{a}}$

**Pregunta Ponderaci6n** 

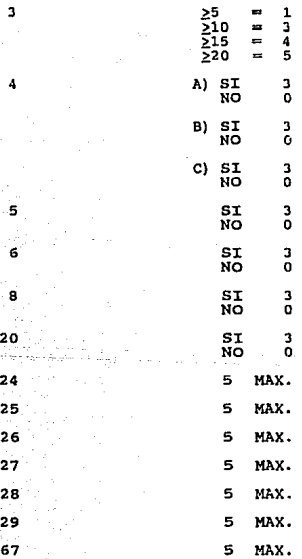

 $- 27 -$ 

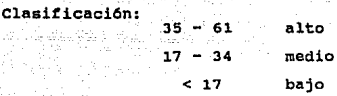

**Planeaci6n tecnol6gica** 

- 28 -

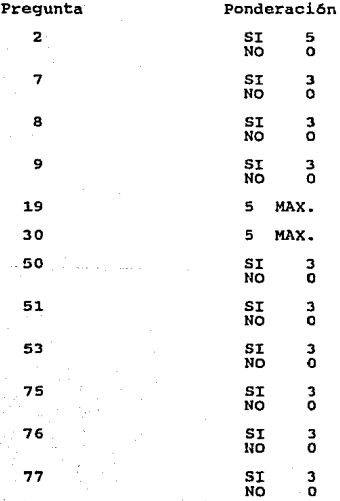

30

53

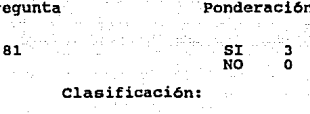

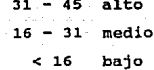

## Logro (técnico, financiero)

Prequnta

Pr

Ponderación

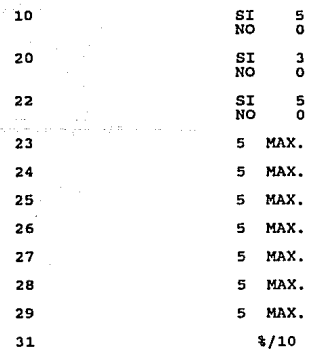

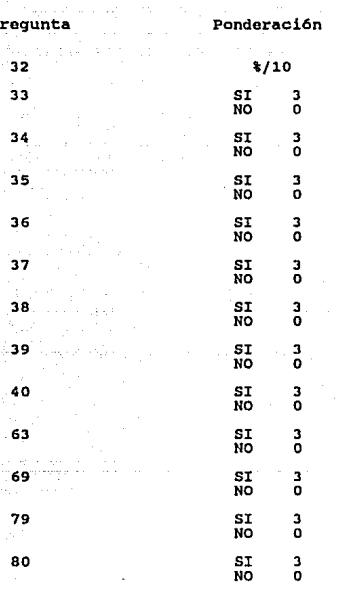

## Clasificación:

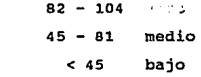

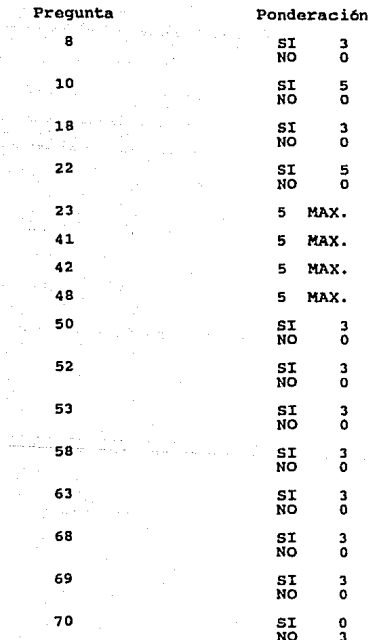

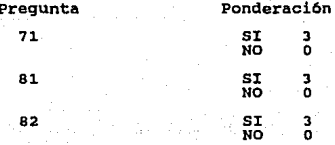

Clasificación:

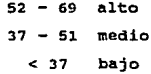

#### Recursos

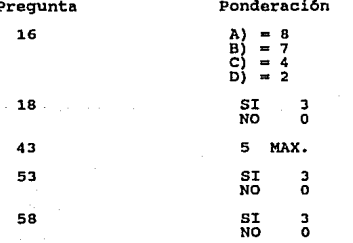

**Pregunta Ponderaci6n**  59 SI 3 NO o 60 SI 3 NO ,O 62 5 MAX. 67 5 MAX.  $72$  SI  $3$   $81$  3 73 SI 3 NO o 74 SI 3 NO o 75 SI 3 NO o 76 SI 3 NO o 77 SI 3 NO o 78 SI 3 NO o 83 6 MAX. 84 SI 3 NO o

## **C1asificaci6n:**

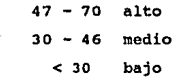

- 33 -
# **Orientación al personal y desarrollo de recursos<br><u>Orientación</u> al personal y desarrollo de recursos<br>Dumanos**

#### **Pregunta Pondoraci6n**

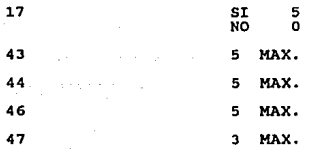

**Pregunta Ponderaci6n** 

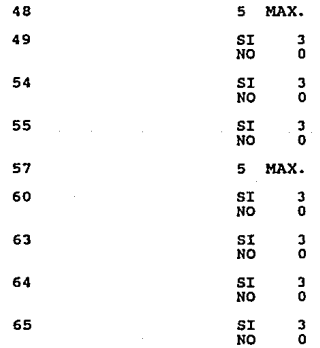

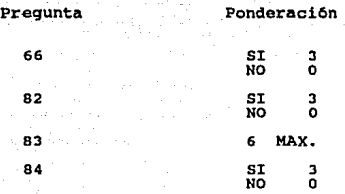

#### **Clasi:f icaciOn:**

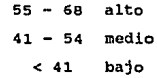

#### Integración con el resto de la empresa

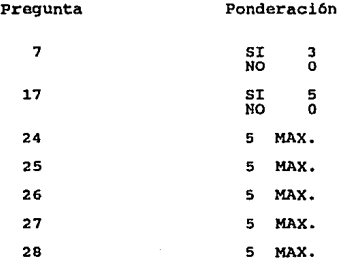

- 35 -

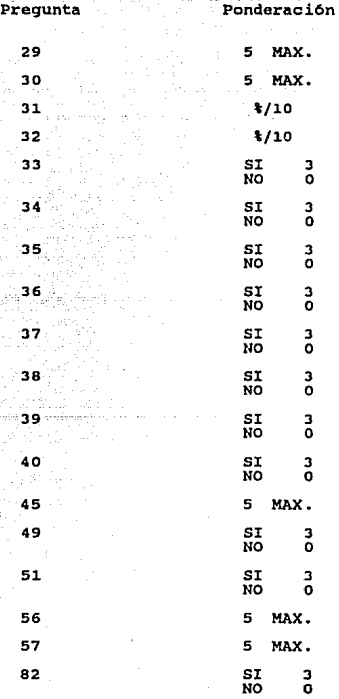

 $-36$  -

**Clasif icaci6n:** 

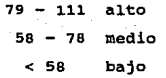

#### **Flexibilidad**

#### **Pregunta**

**Ponderación** 

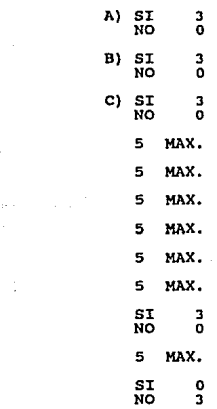

- 37 -

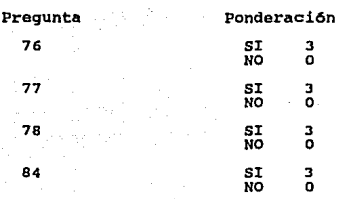

#### Clasificación:

84

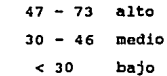

#### V) RESULTADOS DE LA ENCUESTA.

Para probar la bondad de la método planteada, se aplic6 el cuestionario en B empresas grandes de la industria de procesos qu1micos y las tablas de resultados se muestran a continuaci6n, debe considerarse que no en todos los casos se contaba con el instrumento en su versión final, por lo que algunos puntos quedaron sin cubrirse.

Se incluyen asimismo las matrices que se derivan de estos resultados, que corresponden a un panorama parcial de la función de I&D en México, de ellas podemos derivar las siguientes consideraciones:

- I) Existe una clara conciencia de la importancia de la I&D dentro de la empresa, tomando en consideraci6n tanto factores internos como externos.
- II) Probablemente el logro podr1a mejorar al aumentar la flexibilidad del servicio, lo que implicarla una mayor cantidad de recursos.
- III) En cuanto a la evaluación interna, se observa que aunque los recursos son suficientes, se requiere una mejo-

- 39 -

ra en los procedimientos administrativos.

- IV) Para mejorar el logro se requiere una mejora de los procedimientos administrativos.
	- V) Probablemente el logro podr1a mejorar estableciendo una mejor comunicación con el resto de la empresa.
- VI) Aunque los recursos son suficientes el logro no es alto, lo que indica que hay que actuar sobre el resto de los parámetros, como se aprecia en el resto de las matrices.

#### **RESULTADOS** Puntaje por pregunta y por companla

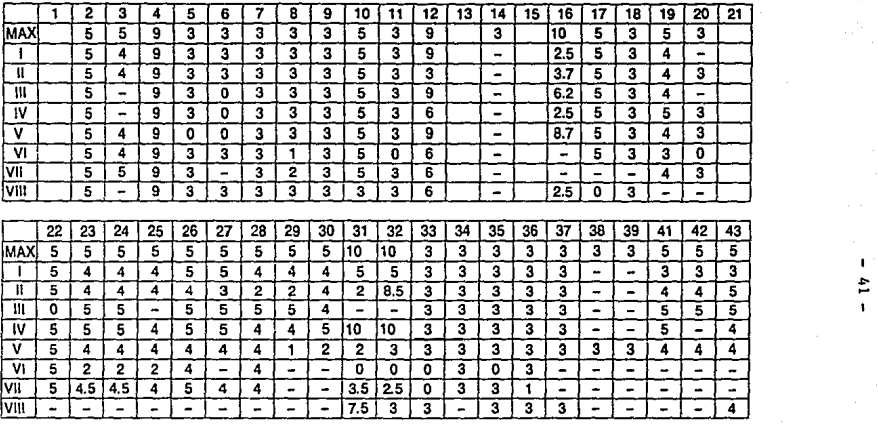

**Nota: Las columnas en blanco corresponden a lnformacion, por lo que no se muestra ninguna ponderaclon.** 

Los cuestionarios fueron cambiando a traves del tiempo, esta es una de **las razones por la que no todas las preguntas cuentan con respuestas para todas las empresas.** 

• **Los numeras romanos representan a cada una de las empresas er:cuestadas.** 

#### **RESULTADOS**

**Puntsje por pregunta y por companla** 

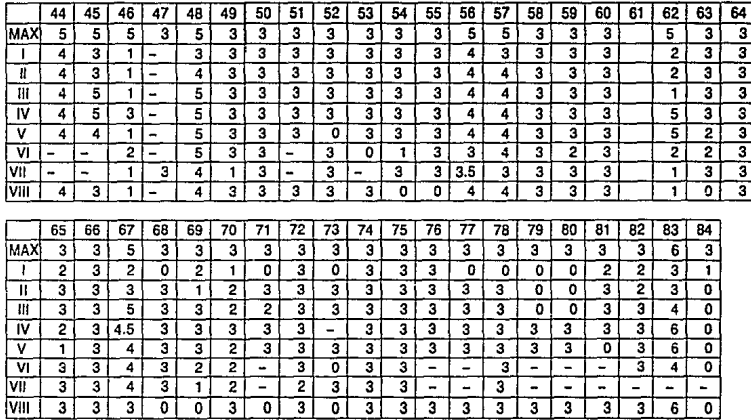

,.. N

**Nota: Las columnas en blanco corresponden a lnformacion, por lo que no se muestra ninguna ponderacion.** 

**Los cuestionarios fueron cambiando a traves del tiempo, esta es una de**  las razones por la que no todas las preguntas cuentan con respuestas **para todas las empresas.** 

• **Los numeras romanos representan a cada una de las empresas encuestadas.** 

#### RESULTADOS DE LA ENCUESTA

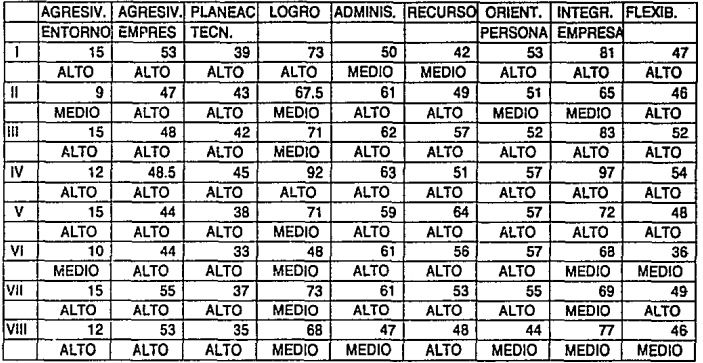

ı  $5^{\circ}$  I) Importancia de la I&D en el contexto empresarial

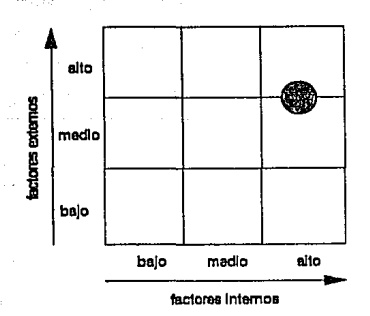

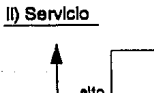

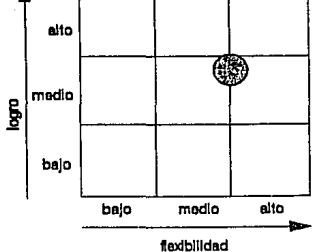

#### 111) Evaluación Interna

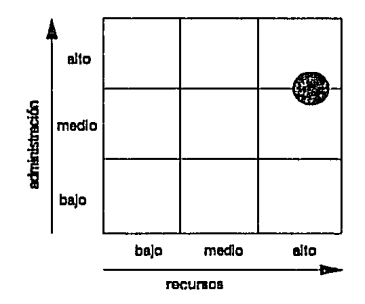

#### Habilidades gerenciales M

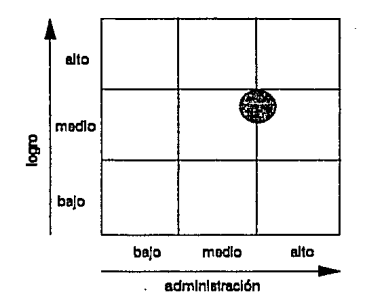

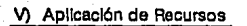

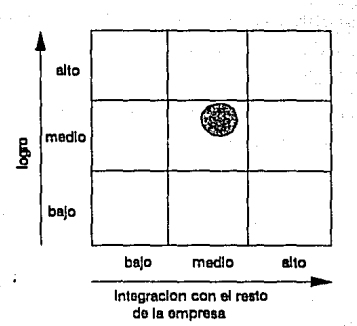

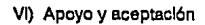

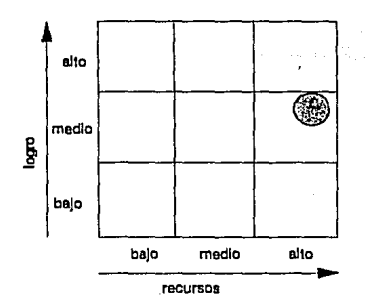

#### VI) RECOMENDACIONES

Los parámetros que con más frecuencia obtuvieron la clasifi caci6n de medio son:

- Logro (técnico financiero)

- Integración con el resto de la empresa.

Los puntos que más influencia tuvieron en la calificaci6n corresponden a los relacionados con: resultados, tiempos, costos, rotación de personal e integración.

Para poder mejorar el posicionamiento, se pueden efectuar las que se presentan a continuación.

En cuanto al logro:

- Debe tenerse habilidad para controlar presupuestos y evaluar los procesos en desarrollo de acuerdo a las metas de corto y largo plazo de la organización, reconociendo que uno de los problemas más fuertes con la administración, es el establecimiento de presupuestos realistas y de las metas contra las cuales se evaluará el comportamiento. La causa de este problema radica en la confianza que tiene la firma en las técnicas tradicionales de planeaci6n, que no aplican fácilmente para las actividades de innovación (9).

Debe tomarse en consideración que las estimaciones del tiempo y los recursos requeridos para alcanzar un desarrollo se ven afectados significativamente, por lo que se aprende ai dirigirse a dicho fin (12).

- 48 -

A manera de recomendación se presenta la descripción del método de redes, que es uno de los más empleados para el control de proyectos de Investigación y Desarrollo.

Dentro del desarrollo de diagramas de redes para la planeaci6n está el de la incorporación de nodos de decisión. La caracter1stica básica de este método es la identificación de los eventos clave que pueden identificarse con anticipación y ser reconocidos cuando se presentan. En el caso de proyectos de I&O, pueden medirse en términos de especificaciones técnicas que deben alcanzarse, pruebas que deben efectuarse, construcción de plantas piloto, diseño de las instalaciones, recopilación de información de mercado, etc. Las fechas en las que deben tenerse estas actividades se convierten en los sefialamientos. Estos pueden asociarse con reuniones especifi-

### ESTA TESIS NO DEBE SALIN DE LA BIBLIOTECA 49

cas para revisión, también pueden relacionarse con el costo requerido para alcanzarlo y compararlo con un estimado original, en una simple gráfica de costo vs avance en el tiempo, que muestre los señalamientos o metas (7).

El número de señalamientos dependerá del tipo y tamaño del provecto. No deben estar muy cercanos pero tampoco muy alejados para que las acciones correctivas no se retrasen mucho. Deben coincidir con puntos de revisión y los estimados de tiempo y costo para alcanzarlos deben efectuarse por más incentidumbre que se tenga al principio. Estos estimados pueden actualizarse conforme se tenga más información disponible.

Se pueden tener tablas para reportes de tiempo y costo, para poder detectar las diferencias simultáneas. Alqunas de las conclusiones que pueden sacarse son las siquientes:

- 1. Un tiempo superior al estimado pero no un costo mayor puede sugerir una falta de esfuerzo en el proyecto.
- 2. Un costo superior al estimado pero no un tiempo mayor sugiere que se han presentado problemas. como gastos imprevistos, pero se está realizando un esfuerzo adicional que parece que está controlando el avance.

3. Un costo superior y un tiempo mayor sugiere que se tienen problemas técnicos no previstos, dif1ciles de resolver. Otra variable asociada con el logro y que puede determinar el éxito de los proyectos está relacionada con la selecci6n de los mismos. Para efectuar esta toma de decisiones, existen métodos que jerarquizan y seleccionan en forma óptima, proyectos de I&D. La evaluación se efectua considerando varios atributos, especialmente identificados para ello. Posteriormente se utiliza un método de análisis multicriterio para agregar, en un orden Qnico, los que son inducidos por las calificaciones recibidas para los diversos atributos, de tal manera que jerarquizarlos considerando alguna de las siguientes situaciones: indiferencia, preferencia estricta, preferencia grande pero no estricta e incomparabilidad. Una vez realizada la jerarquización, los proyectos se seleccionan optimamente a través de un algoritmo de programación entera mixta, donde la función objetivo está representada por la calificación de atributos para cada proyecto, y las restricciones por el fondo presupuesta! común y las inversiones que son necesarias para implementar los proyectos. El tiempo en que se terminarían, es utilizado como horizonte de planeaci6n. (15)

En cuanto a la alta rotación de personal que caracteriza a la mayorla de los centros de Investigación y Desarrollo naciona-

 $-50 -$ 

les, podemos poner la la consideración el procedimiento introducido por la compañia International Harvester Co. (9).

La técnica es un programa de compensación que tiene como objetivo atraer y retener al profesionista técnico. Incluye incentivos para el personal técnico en diferentes etapas de sus carreras. Motiva el desarrollo continuo de habilidades técnicas que a su vez se reflejan en un nuevo lmpetu para el desarrollo de nuevos productos y procesos, dentro de un entorno competitivo.

Difiere de otros sistemas de doble escalera, porque en adición a un incremento paralelo de salarios, proporciona premios monetarios especiales por logros profesionales individuales, asl como un reconocimiento especial dentro de la compañia.

En cuanto a la integración, no debe olvidarse que una de las principales funciones de cualquier sistema social debe ser alentar y facilitar el desarrollo de sus miembros. Todavía no se encuentra una motivación más fuerte que proporcionar a los miembros de una organización la oportunidad de participar en la toma de decisiones que afecten a su trabajo (12).

 $-51 -$ 

- Debe existir un apoyo continuo a los desarrollos en una organizacion que posee una estructura dirigida a la innovaci6n, con recursos técnicos, financieros y administrativos (9).

- 53 -

#### VII) CONCLUSIONES.

El proceso de evaluación de los resultados de I&D de una empresa es más que un simple procedimiento. En la medida en que opere bien puede transformarse en un elemento importante para el mejoramiento de las contribuciones de la I&D a la competitividad de la empresa, promoviendo la integración de sus actividades a las de otros departamentos. Como consecuencia de un programa bien planeado aumentará el éxito de las innovaciones tecnológicas llevadas a cabo por las firmas, tanto desde el punto de vista técnico como comercial y económico.

La método propuesta puede emplearse para obtener datos del sector o para evaluación interna de la empresa.

Los resultados que se presentan en este estudio no son de ninguna manera concluyentes con respecto al desempeño de los Centros de Investigación y Desarrollo en la Industria de Procesos Quimicos en México. El universo de este sector es muy amplio y un analisis completo posterior puede ser la base para otros trabajos que pueden ser sujetos a tratamientos estadisticos.

Puede considerarse que se cubrió la fase de piloteo del instrumento, cuyo propósito principal fue de:

 $-53 -$ 

l} ver si .las preguntas eran entendidas con facilidad;

2) detectar problemas que pudieran suscitarse durante la aplicación definitiva del instrumento.

Con base en la presente experiencia y tomando en cuenta la importancia del objeto de estudio en cuestión, se sugiere:

- Realizar estudios centrados en los diferentes grupos de la Industria de Procesos Quimicos: alimentos, farmacia, especialidades, refinación de petróleo, etc., para contar con un panorama por sector.
- Emplear el instrumento como evaluación interna dentro de la misma empresa, modificando, de ser necesario, la ponderación de cada una de las respuestas, en función de la importancia que se le de a los diferentes puntos, de acuerdo a las po-liticas de la empresa.
- Considerar otros posibles encadenamientos de variables, con el objeto de crear modelos de trayectorias respecto al tiempo.
- Una vez detectados los problemas en las diferentes empre-

- 54 -

sas, plantear programas para su resolución y continuar monitoreando frecuentemente para evaluar los resultados.

대학교 대학

an e

#### VIII) BIBLIOGRAFIA

- 1.- Monger R. F. Mastering Technology. The Free Press. 1988
- $2 -$  Sloma R. S. How to measure managerial performance. Mc Millan.
- 3.- Sbragia R. Un estudio sobre possiveis indicadores para apreciação. dos resultados da atividade de P&D em contextos empresariais. Universidad de Sao Paulo. Facultad de Economia e Administracao, 1986.
- 4.- Hirsch I., Milwitt W. & Oakes W. J. Increasing the productivity of scientists. Harvard Businesss Review, 1960, P. 66-76.
- $5. -$  Ranfil R. M. Improving R&D productivity. A study program and its application. Research Management. January 1977. P. 25-29.
- 6.- Poenssen O. H. and Hort H. R&D management and financial performance. IEEE Transactions on Engineering Management. Vol. EM-30 No.4. November 1983. P. 212-222.
- 7.- Pocock M. A. and Taylor A. H. Handbook of financial planning and control. Gower Publishing Co. Ltd. 1981.
- 8.- Comisión Petroquimica Mexicana. Metodología sobre Administración de Tecnología. SEMIP. Junio 1987.
- 9.- Walcoff C., Ouellette R., Cheremisnoff P.N.<br>Techniques for managing technological innovation overcoming process barriers. Ann Arbor Science. The Butterworth Group 1983.
- 10.- Stahl M. J. and Steger J. A.<br>Measuring Innovation and Productivity.<br>Research Management. January 1977.
- 11.- Randftl R. M.<br>Improving R&D Productivity.<br>A study Program and its Application.<br>Research Management. January 1977. P. 25-29.
- 12.- Ackoff R. L.<br>Planificación de la empresa del futuro.<br>Ed. Limusa. 1990
- 13.- Blake S. P.<br>Managing for responsive research and development.<br>W. H. Freeman Company, 1978.
- 14.- Rossi P. H., Freeman H. E., Wright s. R. Evaluation: a systematic approach. Sage Publications. 1979
- 15.- Escobar C., Esparza E., Urquillas D. y Puente L.<br>Modelos para la Jerarquización y Selección Optima de<br>Proyectos de Investigación y Desarrollo.<br>Tecnol. Ciencia Ed. (IMIQ). Vol. 5, No.1. Enero-junio<br>1990.
- 16.- Giral J., González S., Caamaño P.<br>Estrategia Tecnológica Integral<br>2a. Ed. 1987. Ed. SITESA.
- 17.- Porter M.<br>The Competitive Advantage of Nations.<br>Free Press. 1990
- 18.- IDEX<br>Cultura de Efectividad. Grupo Editorial Iberoamérica, S.A. de C.V. 1991

57

# 

ه ستان الوارد بالديدار.<br>درستانيها سروالنفاعش

an di Santan.<br>Ny faritr'ora dia GMT+1.

د میده.<br>معروف روابط میشه

an<br>Tarihin yang pelawa

**STAR** 

@ **9,20 CLEAR TO 23,78**  Rl=SPACE(69)  $R2 = SPACE(1)$  $R3=0$ R4A=SPACE(1)<br>R4B=SPACE(1) R4B=SPACE ( 1) R4C=SPACE ( 1) RS=SPACE(l) R6=SPACE(l)  $R7 = SPACE(1)$ RB=SPACE(l) R9=SPACE ( 1) RlO=SPACE(l) Rll=SPACE(l) Rl2A=SPACE(l) R12B=SPACE(l) R12C=SPACE(l) RlJ=SPACE(140) R14=SPACE(l) R15=SPACE(45)<br>R16=SPACE(1)  $R17=SPACE(1)$ RlB=SPACE(l) Rl9=0 R20=SPACE(l)  $R21=0$  $R22 = SPACE(1)$ R23=0  $P24=0$ R25-0  $R26 = 0$ R27=0 R28=0 R29=0  $R30=0$  $R31=0$ RJ2=0 R3J=SPACE(l) RJ4=SPACE(l) RJS=SPACE(l) R36=SPACE(l) RJ7=SPACE(l) RJB=SPACE(l) RJ9=SPACE(l) R40=SPACE(l)  $R41 = 0$ R42=0 R43=0  $R44 = 0$ R45=0 R46=0 R47=0 R48=0 R49=SPACE(l) RSOA=SPACE(l)

## **Programa desarrollado en manejador de datos Clipper**

R50B=SPACE(l) R51=SPACE(1) R52=SPACE(l) R53=SPACE(1) R54=SPACE(l) R55=SPACE(l) R56=0 R57=0 R58=SPACE ( 1) R59=SPACE ( 1) R60=SPACE(l) R61=0 Roja (1955)<br>Politik (1955) R62=0 n serijal R63=SPACE(l) R64=SPACE ( 1) R65=SPACE ( 1) and a strike in the second to the<br>second contract of the strike in the second second to the second second second second second second second second second second second second second second second second second second seco se un pateix feu R66=SPACE(l) R67=0 R68=SPACE ( 1) R69A=SPACÈ(1)<br>R69B=0 R7 O=SPACE ( 1)  $R71=SPACE$  $(1)$ R72=SPACE(l) R73=SPACE(l)  $R74 = SPACE(1)$ R75=SPACE(l) R76=SPACE(l) R77=SPACE(1)  $R78 = SPACE(1)$ R79=SPACE(l) R80=SPACE(l) R81=SPACE(l)  $R82 = SPACE(1)$ R83A=SPACE ( 1) R83B=SPACE ( 1) R83C=SPACE(l) R83D=SPACE ( 1) R83E=SPACE(l) R83F=SPACE(l) R84=SPACE(l) @ **03,11 CLEAR TO 05,69 @ 04,18 SAY "EVALUACION DE LA IMPORTANCIA DE I&D DENTRO DE"<br>@ 05,26 SAY "LA PLANEACION ESTRATEGICA"<br>@ 10,10 SAY " 11<br>@ 21.10 SAY " 11 DER FAVOR UTILICE UNICAMENTE MAYUSCULAS Y NUMEROS"<br>@ 21.10 SAY " 11 @ 21,10 SAY**  $\frac{1}{N}$  11 **WAIT " PULSE CUALQUIER TECLA PARA CONTINUAR"<br>@ 08,02 CLEAR TO 23,78<br>@ 10,01 TO 24,01 DOUBLE<br>@ 08.05 SAY "ESTRATEGIA" @ 08,05 SAY "ESTRATEGIA"**<br>@ 10,08 SAY "1.- EL MERC @ **10, 08 SAY <sup>11</sup> 1. - EL MERCADO PARA SUS PRODUCTOS ESTA DIRIGIDO AL" @ 12,08 GET R1<br>@ 14,08 SAY "2.- SE EFECTUA PROSPECTIVA TECNOLOGICA? (S/N) " GET R2** 

@ 16,08 SAY "3.- CUAL ES EL CRECIMIENTO ANUAL PROGRAMADO PARA LA" 0 16,08 SAY "3.-<br>0 17,08 SAY " 0 19,08 SAY "<br>0 20,08 SAY "<br>0 21,08 SAY "<br>0 22,08 SAY " READ<br>@ 10.08 CLEAR TO 23.78 0 10,08 SAY<br>0 12,08 SAY<br>0 13,08 SAY<br>0 15,08 SAY<br>0 16.08 SAY @ 18,08<br>0 19.08 @ 19, 08 21.08 SAY "9.- CON EL CUMPLIMIENTO DE ESTO OBJETIVOS. **@ 22,08 SAY "** PROBA<br>READ<br>@ 10,08 CLEAR TO 23.78 @ 10,08 CLEAR TO 23,78<br>@ 10,08 SAY "10.- CUENTA EL DEPARTAMENTO DE I&D CON OBJETIVOS MEDIBLES QUE"<br>@ 11,08 SAY " CONTRIBUYEN AL DESARROLLO GLOBAL DE LA EMPRESA? (S/N) " G READ<br>808 00,05 CLEAR TO 12,7<br>0 08,05 SAY "ENTORNO" 0 10,08 SAY "<br>0 11,08 SAY "<br>0 13,08 SAY " 0 14,08 SAY<br>0 15,08 SAY<br>0 16,08 SAY @ 18,08 SAY "13.- QUE ESTA HACIENDO LA COMPETENCIA EN EL DESARROLLO DE PRODUCT<br>@ 19,08 GET R13<br>@ 22.08 SAY "14.- LAS NUEVAS REGLAMENTACIONES. IMPLICAN RETOS TECNOLOGICOS? (S 0 19,08 GET R13<br>0 22,08 SAY "14.- LAS NUEVAS REGLAMENTACIONES, IMPLICAN RETOS TECNOLOGICOS? (S<br>READ @ 08,05 CLEAR TO 23,78<br>@ 01,79 TO 24,79 DOUBLE @ 08,05 SAY<br>@ 10,08 SAY<br>@ 11,08 SAY @ 11,0B @ 13,0B @ 14,08 @ 15, 08 @ 16,08 SAY "<br>@ 17.08 SAY " **@ 17,08 SAY "<br>@ 18,08 SAY "<br>@ 20.08 SAY "** @ 17,08 SAY " C = 25-49%"<br>@ 18,08 SAY " D = MEHOR AL 25% " GET R16<br>@ 20,08 SAY "17.- SE HA INVOLUCRADO A LA DIRECCION GENERAL EN EL AREA? (S/N) " @ 22,08 SAY "11.- SE HA INVOLUCIÓNDO A LA DIRIGUIÓN GENERAD EN LO AREA? (S/N)<br>READ (S/N) READ READ<br>@ 03,11 CLEAR TO 05,69<br>@ 08,05 CLEAR TO 23,78<br>@ 04.18 SAY "2. EVALUA @ 04, 18 @ 05,18 SAY " DE LA EMPRES<br>@ 08,05 SAY "DIRECCION GENERAL"<br>@ 10,08 SAY "19.- LOS PROYECTOS SAY "4.- ESTA PLANEANDO LA COMPAÑIA:"<br>SAY " A) ENTRAR EN UN NUEVO MERCAD 22,08 SAY " COMPAÑIA? (EN RELACION A VENTAS) " GET R3 A) ENTRAR EN UN NUEVO MERCADO CON PRODUCTOS ACTUALES? (S/N) 11 GET RAB B) NUEVO PRODUCTO EN LOS MERCADOS ACTUALES? (S/N) " GET R4B C) NUEVO PRODUCTO EN NUEVOS MERCADOS? (S/N) " GET R4C 10.08 SAY "5.- TIENE LA COMPAÑIA PLANES DE DIVERSIFICACION A LARGO PLAZO? (S 12,08 SAY "6.- TIENE PLANES PARA PARTICIPAR EN EL MERCADO INTERNACIONAL"<br>13,08 SAY " CON MAS DEL 25% DE SU PRODUCCION? (S/N) " GET R6 SAY "7.- PARTICIPA EL PERSONAL CLAVE DE I&D EN LA PLANEACION"<br>SAY "ESTRATEGICA?(S/N) " GET R7 SAY "8.- PROPORCIONA LA PLANEACION UN PROGRAMA BALANCEADO DE PROYECTOS<br>SAY "9.- DE CORTO, MEDIANO Y LARGO PLAZO? (S/N) "GET RB<br>SAY "9.- CON EL CUNPLIMIENTO DE ESTO OBJETIVOS, TENDRA LA COMPAÑIA" PROBABILIDAD DE SOBREVIVIR EN EL LARGO PLAZO? (S/N) " GET R9 11,08 SAY " CONTRIBUYEN AL DESARROLLO GLOBAL DE LA EMPRESA? (S/N) " GET 08,05 CLEAR TO 12,78 10,08 SAY "11.- SE ESPERAN INNOVACIONES REVOLUCIONARIAS EN EL SECTOR "<br>11,08 SAY " INDUSTRIAL? (S/N) " GET R11 13,08 SAY "12.- EXISTE UNA PRESIÓN TECNOLOGICA FUERTE POR PARTE DE "<br>14,08 SAY " A) LA COMPETENCIA? (S/N) " GET R12A B) EL GOBIERNO? (S/N) " GET R12B<br>C) LOS CLIENTES? (S/N) " GET R12C OS, 05 SAY "PERFIL DEL GRUPO DE I&D" SAY "15.- CUAL ES EL TIEMPO ESTIMADO PARA EL DESARROLLO DE UN "<br>SAY "NUEVO PRODUCTO?" GET R15 SAY "16.- HISTORICAMENTE, LA INVERSION EN I&D ANUAL ES EQUIVALENTE"<br>SAY "AL DE COMPAÑIAS EXTRANJERAS? (TECLEE A, B, C, D)" SAY " AL DE COMPAÑIAS EXTRANJERAS? (TECLEE A, B, C, D) "<br>SAY "  $A = 75-100$ %"  $A = 75 - 100$ %"  $B = 50-74$   $\text{*}''$ <br>C = 25-49  $\text{*}''$ CLEAR TO 05,69<br>CLEAR TO 23,78<br>SAY "2. EVALUACION DEL GRUPO DE I&D EN EL CRECIMIENTO"<br>SAY " DIRECCION GENERAL"<br>SAY "DIRECCION GENERAL" SAY 11 19.- LOS PROYECTOS DE I&D REFLEJAN LAS METAS GLOBALES DE LA COMPA

@ 11,oa SAY 11 (l=MUY POCO, 2=POCO, 3=REGULAR, 4=MUCHO, 5=COMPLETAMENTE) " @ 12,oa GET R19 **@ 14,08 SAY**<br>@ 15,08 SAY 16,08 SAY<br>18,08 SAY<br>19.08 SAY @ 19, OB 22,08 SAY "<br>23,08 SAY " READ @ 10,08 CLEAR TO 23,78 @ 12, 08  $\begin{array}{c} 14,08 \ 15,08 \ 16,08 \end{array}$ **@ 17,08<br>@ 18,08<br>@ 20,08<br>WAIT "** @ 10,01 @ 08, 02 08,05 SAY "DIRECCION GENERAL" @ 10, 08 11,08 SAY "<br>13.08 SAY " @ 13, 08 @ 14, 08 @ 16, 08 @ 18, 08 20,08 SAY "27.- ACCESO A NUEVOS PRODUCTOS " GET R27 READ @ 10,08 CLEAR TO 21,78<br>@ 10,08 SAY "28.- CREA @ 10, 08 @ 11,08 @ 13, 08 @ 14, 08 @ 16. 08 @ 17, 09 READ @ 08,05 CLEAR TO 18,78 .<br>@ 08,05 SAY "COMERCIALIZACION (MERCADOTECNIA)"<br>@ 08,05 SAY "COMERCIALIZACION (MERCADOTECNIA)" 0 10,08 SAY<br>0 11,08 SAY 0 13,08 SAY "<br>0 14,08 SAY "<br>0 16.08 SAY " @ 16, 08 @ 17, 08 @ 17,08 SAY " INTRODUCCION DE NUEVOS PRODUCTOS EN EL MERCADO? (S/N) " GET<br>@ 19,08 SAY "34.- SE HA DADO SOPORTE A VENTAS PARA LA SOLUCION ESPECIFICA DE" @ 20,08 SAY " READ @ 08, 05 CLEAR TO 21, 78 @ 08,05 SAY "MANUFACTURA" @ 08,05 SAY "MANUFACTURA"<br>@ 10,08 SAY "35.- SE HA CONTRIBUIDO A LA MEJORIA EN LA EFICIENCIA DE LOS PROCE "20.- AL CONTAR CON EL GRUPO DE I&D, HA MEJORADO LA INTERFASE DE "<br>"MEGOCIACION CON LICENCIADORES DE TECNOLOGIA? (MEJOR POSICION 16,08 SAY " NEGOGIADORA) (S/N) <sup>TH</sup> GET R20<br>18,08 SAY "21.- CUANTOS PROYECTOS SE INTERRUMPIERON ANTES DE QUE FINALIZARAN<br>18,08 SAY "21.- CUANTOS PROYECTOS SE INTERRUMPIERON ANTES DE QUE FINALIZARAN<br>21,08 SAY "22.- SE CENT SAY "EN LOS SIGUIENTES PUNTOS CALIFIQUE DE 1 A 5"  $SAY$  " $1 = MUY$  BAJO"  $SAY "2 = BAIO"$ <br> $SAY "3 = REGUL$  $SAY$  "3 = REGULAR"<br> $SAY$  "4 = BUENO"  $SAY$ <sup> $\overline{15}$  = EXCELENTE"</sup> PULSE CUALQUIER TECLA PARA CONTINUAR"<br>TO 24,01 DOUBLE<br>CLEAR TO 23,78 **CLEAR TO 23,78**<br>SAY "DIRECCION GENERAL"<br>SAY "23.- CALIDAD DE LOS TRABAJOS DESARROLLADOS EN FUNCION DE LOS REQU<br>SAY "24.- AUMENTO DE LA COMPETIVIDAD (RELACION COSTO, CALIDAD, PRECIO)<br>SAY "24.- AUMENTO DE LA COMPETIVIDAD (R SAY "28.- CREACION DE OPORTUNIDADES PARA LA DIVERSIFICACION DE LAS LIN<br>SAY "29.- CREACION DE OPORTUNIDADES PARA LA DIVERSIFICACION PARA ENTRA<br>SAY "29.- CREACION DE OPORTUNIDADES PARA LA DIVERSIFICACION PARA ENTRA<br>SAY "30.-ESTRATEGIA TECNOLOGICA DE LA EMPRESA " GET R30 SAY "31. - QUE PARTICIPÀCTON EN LOS NUEVOS PRODUCTOS HA TENIDO EL"<br>SAY "12. - DUE PARTAMENTO DE I&D ? (EN LOS ULTIMOS 5 AÑOS, %) " GET R31<br>SAY "32. - QUE PARTICIPACION EN LA MEJORA DE PRODUCTOS HA TENIDO EL"<br>SAY " QUE PART SAY "33.- SE HA PRESTADO ASISTENCIÁ TECNICA AL AREA COMERCIAL PARA LA SAY " INTRODUCCION DE NUEVOS PRODUCTOS EN EL MERCADO? (S/N) " GET PROBLEMAS TECNICOS DE LOS CLIENTES? (S/N) " GET R34

```
11,08 SAY "
0.14,08 SAY \frac{14}{16}, 08 SAY \frac{14}{16}@ 13,08 SAY "36.- SE HA PRESTADO ASISTENCIA TECNICA PARA LA SOLUCION DE PROBLE<br>@ 14,08 SAY "37.- DE FABRICACION? (S/N) " GET R36<br>@ 16,08 SAY "37.- SE HA PRESTADO ASISTENCIA TECNICA PARA LA IMPLEMENTACION DE"
0 17,08 SAY "<br>READ : 11-11
@ 08,05 SAY "CONTROL DE CALIDAD"<br>@ 10,08 SAY "38.- SE HA CONTRIBUIDO A LA MEJORIA DE LA EFICIENCIA DE LOS"<br>@ 11,08 SAY "39.- SE HA PRESTADO ASISTENCIA TECNICA PARA LA SOLUCION DE"<br>@ 13.08 SAY "39.- SE HA PRESTADO ASISTENCI
 @ 08,05 SAY "CONTROL DE CALIDAD"<br>@ 10,08 SAY "38.- SE HA CONTRIBUIDO A LA MEJORIA DE LA EFICIENCIA DE LOS"<br>@ 11,08 SAY "38.- SE HA CONTRIBUTOS ANALITICOS ACTUALES? (S/N) " GET R38<br>@ 13,08 SAY "39.- SE HA PRESTADO ASISTENC
@ 14,08<br>@ 16,08<br>@ 17,08<br>READ<br>@ 08.05
@ 08, 05 0 08,05 CLEAR TO 18,78<br>0 08,05 SAY "FINANZAS"<br>0 12,08 SAY "EN LOS SI
@ 12,08 SAY "EN LOS SIGUIE<br>@ 14,08 SAY "1 = MUY BAJO"<br>@ 15,08 SAY "2 = BAJO"<br>@ 16.08 SAY "3 = REGULAR"
     @ 17, OB 
@ 21,02<br>WAIT "<br>@ 10,02
    10,01 TO 23,01 DOUBLE
     @ 10, 08 
 è 10/01 TO 23,01 DOUBLE<br>@ 10/08 SAY "41.- PROGRAMACION DE GASTOS RELACIONADOS CON I&D " GET R41<br>@ 12,08 SAY "42.- CAPACIDAD DE ADMINISTRACION DE LOS RECURSOS "
@ 13' 08 READ 
@ os, os @ 08,05 0 08,05 SAY "PERSONAL"<br>0 12,08 SAY "EN LOS SIGUIENTES PUNTOS CALIFIQUE DE 1 A 5"
 e 12,08 SAY "EN LOS SIGUIE<br>@ 14,08 SAY "1 = MUY BAJO"<br>@ 15,08 SAY "2 = BAJO"
0 15, 08 SAY "2 = BAJO"<br>
0 16, 08 SAY "3 = REGUL<br>
0 17, 08 SAY "4 = BUENC<br>
0 18, 08 SAY "5 = EXCEL
     20, 08WAIT
     10,01<br>08,02
     @ 09, 08 10,08 GET
     @ 12, 08 14,08 SAY
 @ 15,08 SAY "
@ 17, 08 @ 18, 08 
 @ 19,08 GET R46<br>@ 21,08 SAY "47<br>@ 22,08 SAY "
0 22,08 SAY "<br>0 23,08 SAY "
    11,08 SAY " DE FABRICACION ACTUALES? (S/N) " GET R35<br>13,08 SAY "36.- SE HA PRESTADO ASISTENCIA TECNICA PARA LA SOLUCION DE PROBLE<br>14.08 SAY " DE FABRICACION? (S/N) " GET R36
                                        NUEVOS PROCESOS? (S/N) " GET R37
     08.05 CLEAR TO 18,78
                 SAY " PROBLEMAS ANALITICOS? ( S/N) " GET R39 SAY " SAY " SAY " SAY " SAY " SAY " SAY " SAY " SAY " SAY " SAY "<br>SAY " TECNICAS ANALITICAS? ( S/N) " GET R40<br>SAY " TECNICAS ANALITICAS? (S/N) " GET R40
                SAY "EN LOS SIGUIENTES PUNTOS CALIFIQUE DE 1 A 5"
                 SAY "2 = BAJO"<br>SAY "3 = REGULAR"<br>SAY "4 = BUENO"SAY "5 = EXCELENTE"
                 SAY ""
                  PULSE CUALQUIER TECLA PARA CONTINUAR" CLEAR TO 23, 78 
                                        FINANCIEROS ASIGNADOS " GET R42
     08,05 CLEAR TO 17,78<br>08,05 SAY "PERSONAL"
                  SAY "3 = REGULAR" <br>SAY "4 = BUENO" SAY "5 = EXCELLNTE"SAY<sup>iiii</sup>
                    PULSE CUALQUIER TECLA PARA CONTINUAR"
                  TO 23,01 DOUBLE CLEAR TO 23, 78 
                  SAY "43.- HABILIDAD DEL DIRECTOR DE I&D PARA SELECCIONAR A SU PERSONAL<br>GET R43.- CLIMA DE TRABAJO " GET R44<br>SAY "45.- COMPRIBUCION A LA FORMULACION DE LA CULTURA TECNOLOGICA DE L<br>SAY " - COMPRINA " GET R45
                   SAY "44.- CLIMA DE TRABAJO " GET R44<br>SAY "45.- CONTRIBUCION A LA FORMULACION<br>SAY " COMPAÑIA " GET R45<br>SAY " - CON LOS DEPARTAMENTOS TECNICO<br>SAY " - CON LOS DEPARTAMENTOS TECNICO
                          "45.- CONTRIBUCION A LA FORMULACION DE LA CULTURA TECNOLOGICA DE L
                                        CON LOS DEPARTAMENTOS TECNICO Y DE MANUFACTURA DE LA EMPRESA
                  ~5AY "47.- ROTACION DE PERSONAL, EN COMPARACION CON OTROS GRUPOS DE"<br>~5AY "I4D EN COMPAÑIAS DEL MISMO SECTOR (1=ALTA, 2=SEMEJANTE, "
                                         3 = BAJA) " GET R47
```
<EAD  $03,11$  CLEAR TO  $05,69$ <br> $08,05$  CLEAR TO  $23,78$ 08,05 CLEAR TO 23,78<br>10,79 TO 23,79 DOUBL 10,79 TO 23,79 DOUBLE<br>04,22 SAY "2. CUESTIO SAY "2. CUESTIONARIO SOBRE EVALUACION INTERNA" <sup>~</sup>10,0B SAY 11 48.- CONOCE EL DEPARTAMENTO DE I&D SU RESPONSABILIDAD EN EL LOGRO ª 11, 08 SAY 11 LOS OBJETIVOS DE LA COMPAfl"IA? ( l=MUY POCO, 2=POCO */* J=REGULA ª 12, 08 SAY 11 4=BIEN, 5=MUY BIEH) 11 GET R48 14, 08 SAY "49. - SE CUENTA CON LA PARTICIPACION DE OTROS DEPARTAMENTOS EN LOS<br>15, 08 SAY "PROYECTOS DE I&D? (S/N) " GET R49 PROYECTOS DE I&D? (S/N) " GET R49 17/08 SAY "50.- SE CUENTA CON UN SISTEMA DE PRIORIDADES FIJADAS POR LA DIREC<br>18,08 SAY "P PARA PROGRAMAR? (S/N) " GET R50A<br>19,08 SAY "SE REVISA CON FRECUENCIA? (S/N) " GET R50B **@ 21,08 SAY "51.- SE CUENTA CON UN MECANISMO PARA IDENTIFICAR LAS NECESIDADES**<br>@ 22,08 SAY "CLIENTES? (CON PARTICIPACION DEL GRUPO DE I&D) (S/N) "GET @ 22,08 SAY "" CLIENTES? (CON PARTICIPACION DEL GRUPO DE I&D)"(S/N) " GET R<br>READ<br>@ 08,05 CLEAR TO 23,78 @ 10,08 SAY "52.- SE PROPORCIONA RETROALIMENTACION REGULAR SOBRE LOS RESULTADO<br>@ 11,08 SAY " I&D MEDIDOS CON RESPECTO A LOS OBJETIVOS? (S/N) " GET R52<br>@ 13,08 SAY "S3.- SE PLANEAN CON ANTICIPACION LAS CARGAS DE TRABAJO PAR e 14,08 SAY " CUELLOS DE BOTELLA? (S/N) " GET R53<br>e 16,08 SAY "54.- FAVORECE LA ESTRUCTURA ORGANIZACIONAL LA CREATIVIDAD? (S/N) @ 18,08 SAY "55.- TIENEN LOS INVESTIGADORES LA OPORTUNIDAD DE INTERACTUAR ENTR<br>@ 19,08 SAY " 51 Y CON EL MUNDO EXTERNO? (S/N) " GET R55 SI Y CON EL MUNDO EXTERNO? (S/N) " GET R55 READ **@ 10,08 CLEAR TO 20,78**<br>@ 10,08 SAY "56.- SE C @ 10,08 SAY "56.- SE COORDINAN EFECTIVAMENTE LOS GRUPOS MULTIDISCIPLINARIOS?"<br>@ 11,08 SAY " (1=MUY POCO, 2=POCO, 3=REGULAR, 4=BUENO, 5=EXCELENTE)" GET R 13, 08 SAY "57. - QUE TAN BUENA ES LA COMUNICACION ENTRE EL GRUPO DE I&D Y EL<br>14, 08 SAY " DE LA COMPAÑIA? (1=MUY POCO, 2=POCO, 3=REGULAR, 4=BUENO." 14,08 SAY " DE LA COMPAÑIA? (1=MUY POCO, 2=POCO, 3=REGULAR, 4=BUENO, "<br>15,08 SAY " 5=EXCELENTE) " GET R57 15,08 SAY " 5=EXCELENTE) " GET R57<br>17,08 SAY "58.- SE TIENEN BIEN DEFINIDOS LOS OBJETIVOS DE RECLUTAMIENTO PARA 0 18,08 SAY " BL PERSONAL DEL AREA (S/N)" GET R58<br>0 20,08 SAY "59. - LAS CALIFICACIONES PARA EL TRABAJO, EL GRADO DE EDUCACION Y<br>0 21,08 SAY " SON LOS ADECUADOS PARA CUMPLIR CON LAS METAS DE I&D? (S/N)" READ<br>@ 10,08 CLEAR TO 22,78 IO,08 SAY "60.- PROMUEVEN LAS POLITICAS LA CONTINUIDAD Y ESTABILIDAD Y ASEGU |<br>11,08 SAY " LA INYECCION DE SANGRE NUEVA? (S/N) "GET R60<br>13,08 SAY "61.- CUAL ES EL GRADO DE ROTACION ANUAL DEL PERSONAL? (%) "GET R 15,08 SAY "62.- COMO SE COMPARA ESTE GRADO DE ROTACION CON EL DE OTROS"<br>16,08 SAY " DEPARTAMENTOS DE I&D EN EL MISMO SECTOR? (5=MUY BAJO, 4=BAJO<br>17,08 SAY " 3=IGUAL, 2=ALTO, 1=MUY ALTO) " GET R62 19,08 SAY "63. - SE RECONOCEN Y RECOMPENSAN LOS RESULTADOS? (S/N) " GET R63 READ<br>@ 10,08 10,08 CLEAR TO 21,78<br>01,79 TO 23,79 DOUBLE<br>10,08 SAY "64.- SE CU @ 10,08 SAY "64.- SE CUENTA CON UN PROGRAMA FORMAL PARA ENTRENAMIENTO Y ORIENT<br>@ 11,08 SAY " DEL NUEVO PERSONAL? (S/N) " GET R64 13,08 SAY "65.- CUENTAN LOS RESPONSABLES CON UN ENTRENAMIENTO EN ADMINISTRAC<br>14,08 SAY "DE TECNOLOGIA Y DE EMPRESAS? (S/N) " GET R65 **ē 16,08 SAY "66.- SE TIENE UNA ACTUALIZACION CONSTANTE DE CONOCIMIENTOS TECNIC<br>@ 17,08 SAY " (S/N) " GET R66** 19,08 SAY "67.- EL NIVEL DE GASTOS ES SUFICIENTE PARA QUE LA COMPAÑIA LOGRE

@ 20,08 SAY " MANTENER O MEJORAR SU POSICION EN EL MERCADO? (5=EXCELENTE, "<br>@ 21.08 SAY " 4=BUENO, 3=MEDIO, 2=BAJO, 1=MUY BAJO) " GET R67  $4=$ BUENO,  $3=$ MEDIO,  $2=$ BAJO,  $1=$ MUY BAJO) " GET R67 **READ** @ 10,08 CLEAR TO 22,78 @ 10,08 SAY "68.- SE ENCUENTRA EL PRESUPUESTO LO SUFICIENTEMENTE DETALLADO PAR<br>@ 11,08 SAY "69.- SERVIR EN EL CONTROL DE PROYECTOS? (S/N) " GET R68<br>@ 11.08 SAY "69.- SE CUMPLEN LOS ESTIMADOS DE COSTO DE PROYECTOS? " GET B6 e 13,08 SAY "69. - SE CUMPLEN LOS ESTIMADOS DE COSTO DE PROYECTOS? "<br>@ 14,08 SAY " CUAL ES SU VARIACION? (%)" GET R69B @ 16,08 SAY "70.- ES COMPLEJO EL SISTEMA DE AUTORIZACION DE FONDOS? (NIVELES D<br>@ 17,08 SAY " AUTORIZACION) (1=ALTO, 2=MEDIO, 3=BAJO) " GET R70 17,08 SAY " AUTORIZACION) (1=ALTO, 2=MEDIO, 3=BAJO) " GET R70<br>19,08 SAY "71.- EXISTE UN EFECTIVO CONTROL DE COSTOS POR PROYECTO SAY "71. - EXISTE UN EFECTIVO CONTROL DE COSTOS POR PROYECTO? (S/N) " G e 21,08 SAY "72.- SE CUENTA CON LAS INSTALACIONES (EQUIPOS, PILOTO, ETC.) ADEC<br>e 22.08 SAY " PARA LAS NECESIDADES ACTUALES? (S/N) " GET R72 @ 22,08 SAY " PARA LAS NECESIDADES ACTUALES? (S/N) "GET R72<br>READ<br>@ 10.08 CLEAR TO 21.78 10,08 CLEAR TO 23,78<br>10,08 SAY "73.- SON 10,08 SAY "73. - SON LAS INSTALACIONES LO SUFICIENTEMENTE FLEXIBLES PARA PODE<br>11,08 SAY " INICIAR PROYECTOS 'URGENTES' DE INMEDIATO (S/N) " GET R73 11,08 SAY " INICIAR PROYECTOS 'URGENTES' DE INMEDIATO (S/N) " GET R<br>13,08 SAY "74.- CUENTAN CON EQUIPO Y PROCEDIMIENTOS DE SEGURIDAD? (S/N) 15,08 SAY "75.- SE TIENE PREVISTA UNA EXPANSION FUTURA? (S/N) " GET R75. 17,0B SAY "76.- LA INVERSION EN EL AREA DE I&D ES CONGRUENTE CON LA EXPANSIO 18,08 SAY " DE LA COMPAÑIA? (S/N) " GET R76 DE LA COMPAÑIA? (S/N) " GET R76 **@ 20,08 SAY "77.- HISTORICAMENTE, HAN SIDO SUFICIENTES LOS PRESUPUESTOS PARA E**<br>@ 21,08 SAY "CUMPLIMIENTO DE LOS OBJETIVOS? (S/N) " GET R77 CUMPLIMIENTO DE LOS OBJETIVOS? (S/N) " GET R77 READ @ 10,08 CLEAR TO 22,78 @ 10,08 SAY "78.- SE SUBCONTRATA A OTROS LABORATORIOS, CONSULTORES, ETC? (S/N)<br>@ 12,08 SAY "79.- HA LOGRADO PATENTAR? (S/N) " GET R79 @ 14,08 SAY "80.- HA VENDIDO TECNOLOGIA DESARROLLADA INTERNAMENTE? (S/N) " GET e 16,08 SAY "81.- CONSIDERA QUE LA EMPRESA HA HECHO USO ADECUADO DEL POTENCIAL<br>e 17,08 SAY " 14D? (S/N) " GET R81 @ 17,0S SAY " I&D? (S/N) " GET R81<br>@ 19,08 SAY "82.- TIENE LA DIRECCION UNA CULTURA TECNOLOGICA? (APOYO AMPLIO PA  $\theta$  20,08 SAY " DESARROLLO Y ACTUACION DE I&D) (S/N) "GET R82 READ @ 10,08 CLEAR TO 21,78<br>@ 10,08 SAY "83.- ESTA 10,08 SAY "83.- ESTAN CUBIERTOS DE ALGUNA MANERA LOS ROLES CRITICOS DENTRO"<br>11,08 SAY "DE LA ORGANIZACION?" 11,08 SAY " DE LA ORGANIZACION?"<br>12,08 SAY " 1) EMPRENDEDOR (CAMP @ 12,08 SAY " 1) EMPRENDEDOR (CAMPEON).- EMPUJA LA IDEA TECNICA HACIA"<br>@ 13,08 SAY " ADELANTE DENTRO DE LA ORGANIZACION. (S/N) " GET R83A @ 13,08 SAY " ADELANTE DENTRO DE LA ORGANIZACION. (S/N) " GET R83A<br>@ 14,08 SAY " 2) PADRINO (PROTECTOR).- PERSONA CON PUESTO CLAVE OU **@ 14,08 SAY "** 2) PADRINO (PROTECTOR). PERSONA CON PUESTO CLAVE QUE"<br>@ 15,08 SAY " PROTEGE Y DEFIENDE LOS PROYECTOS I&D. (S/N) " GET R83B @ 15,08 SAY " PROTEGE Y DEFIENDE LOS PROYECTOS I&D. (S/N) "GET R83B<br>@ 16,08 SAY " 3) CENTINELA (GATEKEEPER) - SUMINISTRA INFORMACION ESE (16,08 SAY "3) CENTINELA (GATEKEEPER) .- SUMINISTRA INFORMACION ESENCIAL"<br>(17,08 SAY "TECNICA Y DE MERCADO. (S/N) "GET R83C 17,08 SAY " TECNICA Y DE MERCADO. (S/N) " GET RB3C<br>18,08 SAY " 4) JEFE DE PROYECTO - ADMINISTRA Y COO e 18,08 SAY " 4) JEFE DE PROYECTO. - ADMINISTRA Y COORDINA LOS ESFUERZOS"<br>e 19,08 SAY " NECESARIOS (S/N) " GET R83D @ 20,08 SAY " 5) CIENTIFICO.- INVESTIGADOR CREATIVO. (S/N) " GET R83E<br>@ 21,08 SAY " 6) RELACIONADOR.- ENLACE ENTRE DISCIPLINAS. (S/N) " GET 6) RELACIONADOR. - ENLACE ENTRE DISCIPLINAS. (S/N) " GET R83F READ @ 10,08 CLEARTO 21,78 @ 10,08 SAY "84.- TIENEN PROYECTOS PIRATA? (INVESTIGACIONES DERIVADAS DEL INTE <br />
0 11,08 SAY " PROPIO DEL INVESTIGADOR) (S/N) " GET R84  $\frac{1}{2}$  11,08 SAY " PROPIO DEL INVESTIGADOR) (S/N) " GET R84  $\frac{1}{2}$  20,08 SAY " FIN DEL CUESTIONARIO" FIN DEL CUESTIONARIO" READ USE RESP GO TOP

ŧ

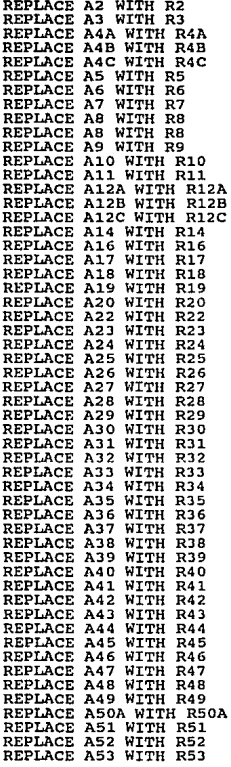

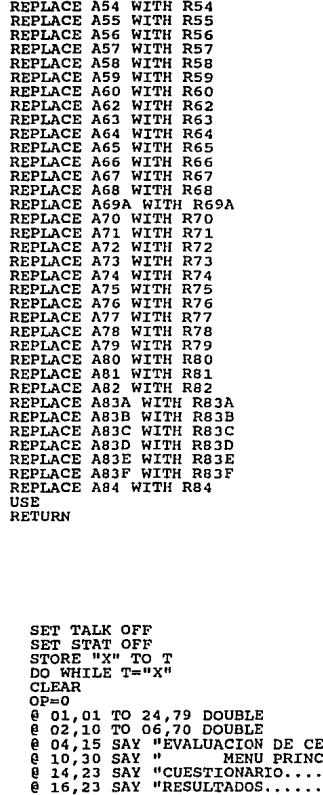

M TROS DE INVESTIGACION Y DESARROLLO"<br>IPAL  $\frac{1}{2}$  10,30 SAY  $\frac{1}{2}$  MENU PRINCIPAL  $\frac{1}{2}$ @ 14, 23 SAY 11 CUESTIONARIO ••••••••••••••••••••••••• 1 <sup>11</sup> @ 16,23 SAY "RESULTADOS ••••••••••••••••••••••••••• 2 <sup>11</sup> @ 18,23 SAY "SALIR •••••••••••••••••••••••••••••••• 3 <sup>11</sup> @ 20,23 SAY "INGRESE LA OPCION DESEADA => 11 GET OP READ

DO CASE CASE OP=l DO CUEST **CASE OP=2**  CASE OP=3<br>QUIT<br>OTHERWISE **QUIT OTHERWISE @ 22, 23 SAY "** OPCION INVALIDA"<br>
@ 23, 20 SAY " "<br>
WAIT "...............PULSE CUALQUIER . PULSE CUALQUIER TECLA PARA CONTINUAR. ENOCASE ENDDO

@ **08,02 CLEAR TO 23,78** @ **05, 36 SAY "RESULTADOS<sup>11</sup>** AENT=0<br>RAENT=SPACE(5) AEMP=O RAEMP=SPACE ( 5) PLTEC=O RPLTEC=SPACE(5) RLGRO=SPACE( 5) ADMON=O RADMON=SPACE(5)<br>REC=0 REC=O RREC=SPACE ( 5) OR=O ROR=SPACE ( 5) INT=O RINT=SPACE ( 5) FLX=O  $RFLX=SPACE (5)$ B2=SPACE(l)  $\bar{B}2=0$ B4A=SPACE(l)  $B4B = SPACE$ <sup>1</sup> B4C=SPACE(1)<br>B5=SPACE(1)<br>B6=SPACE(1) B7=SPACE(l)  $B8 = SPACE(1)$ 89=SPACE(l) 810=SPACE(l)  $B11=SPACE/1$ Bl2A=SPACE(1 B<sub>12B</sub>=SPACE<sup>1</sup>1 812C=SPACE(l) 814=SPACE ( l)  $B16=SPACE$  $l1$  $B17=SPACE/1$  $B18=SPACE(1)$ B19=0 820=SPACE(1) 822=SPACE ( l) 823=0 824=0 825=0 826=0 **B27-=0**  828=0 829=0  $B30=0$ 831=0 832=0 833=SPACE(1)  $B34=SPACE(1)$
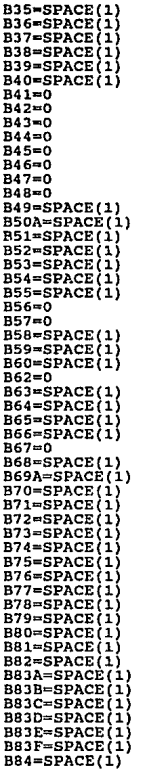

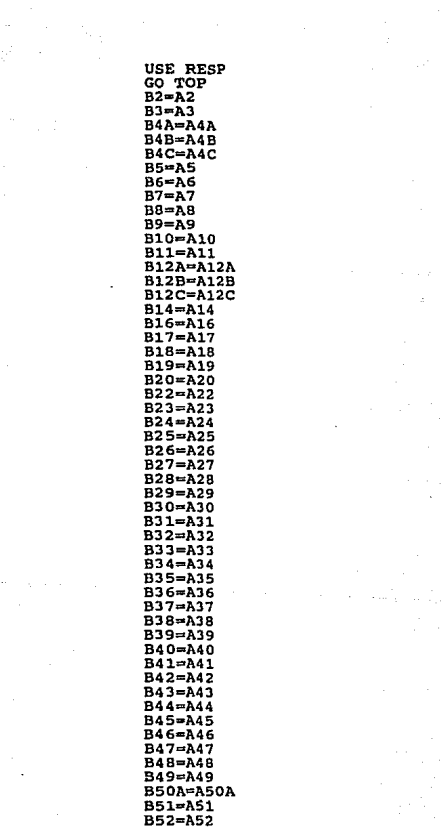

B53=A53 **B54-A54 B55-A55** B56=A56  $B57 = A57$ **B58-A58 B59-A59** B60=A60 **B62=A62**  $B63 = A63$ B64=A64 B65=A65 B66=A66 **B67-A67 B68-A68 B69A=A69A**  $B70 = A70$ B71=A71  $B72 = A72$  $B73 = A73$ B74=A74 B75=A75 B76=A76  $B77 = A77$  $B78 = A78$  $B79 = A79$ B80-A80 B81-A81 **B82=A82** B83A=A83A **B83B=A83B** B83C=A83C B83D=A83D B83E=A83E **B83F=A83F** B84=A84 **USE**  $IF$  $B9=$ "S" AENT=AENT+3 **ENDIF** IF B11="S" AENT-AENT+3 ENDIF IF B12A="S" AENT=AENT+3 **ENDIF** IF B12B="S" AENT=AENT+3 **ENDIF** IF B12C="S" AENT=AENT+3 **ENDIF** IF B14="S" AENT-AENT+3

ENDIF IF AENT>14 **RAENT-"ALTO"**<br>ENDTE ENDIF IF AENT<1J.AND.AENT>B **RAENT=HMEDIO"**  ENDIF IF AENT<9 AEMP=AEMP+2 **AEMP=AEMP+J IF B4B= <sup>11</sup> S" AEMP=AEMP+3 AEMP•AEMP+J RAEMP=11ALTO"**  IF AEMP<35.AND.AEMP>16

gara po 11

948

 $\mathbb{Z}^n$  , where  $\mathbb{Z}^n$ 

**RAENT="BAJO"** ENDIF IF B3>=5 AEMP=AEMP+1 **IF 83>=10 IF BJ>s::lS**  AEMP=AEMP+1 IF B3>=20 AEMP=AEMP+1 **IF B4A="S"**  ENDIF<br>IF B4B="S" ENDIF **IF B4C="S"**  AEMP=AEMP+3<br>ENDIF **IF BS="S"**  AEMP=AEMP+J ENDIF **IF B6•"S"**  AEMP=AEMP+J ENDIF **IF BBi::i"S"**  ENDIF **IF B20="S <sup>11</sup>** AEMP=AEMP+J ENDIF AEMP=AEMP+B24 AEMP=AEMP+B25 **AEMP=AEMP+B2 6**  AEMP=AEMP+B27 AEMP•AEMP+B2B AEMP=AEMP+B29 AEMP=AEMP+BE? **IF AEMP>34**  ENOIF

RAEMP="MEDIO" ENDIE TF AEMPC17 RAEMP-"BAJO" **ENDTE**  $IF$  $B2=$ ncn PLTEC=PLTEC+5 ENDIF  $IF$  $B7 - "S"$ PLTEC-PLTEC+3 ENDIF  $TF$  $B = w$ sr PLTEC=PLTEC+3 ENDIT  $TF$  $Bq = nqr$ PLTEC=PLTEC+3 ENDIE PLTEC=PLTEC+B19 PLTEC=PLTEC+B30 **IF B50A="S"** PLTEC=PLTEC+3 ENDIF  $IF$   $B51 = "S"$ PLTEC=PLTEC+3 ENDIR IF  $B53 = nS$ PLTEC=PLTEC+3 ENDIF  $TF$  $B75 =$  $n<sub>S</sub>$ PLTEC=PLTEC+3 ENDIF IF  $B76 = 5$ " PLTEC=PLTEC+3 **ENDIF** IF  $B77 =$ "S" PLTEC=PLTEC+3 **ENDIF** IF  $B81 =$ "S" PLTEC=PLTEC+3 ENDIF IF PLTEC>30 RPLTEC="ALTO" ENDIF IF PLTEC<32.AND. PLTEC>15 RPLTEC="MEDIO" **ENDIF** IF PLTEC<17 RPLTEC="BAJO" ENDIF IF B10="S" LGRO=LGRO+5 ENDIF  $IF$   $B20 = "S"$ LGRO=LGRO+3

97

 $2\pi\mathcal{I}\gamma$ 

the reasonable

ENDIF<br>IF B22="S" LGRO=LGRO+3 LGRO=LGRO+B23 LGRO•LGRO+B24 LGRO=LGRO+B25 **LGRO•LGRO+B26 LGRO""LGRO+B27**  LGRO•LGRO+B2S **LGRO•LGRO+B29**  LGRO=LGRO+(BJl/10) LGRO•LGRO+(B32/10) **IF 833..,."S" LGRO=LGRO+J** ENDIF **IF B34="S"**  LGRO=LGRO+3<br>ENDIF<br>IF B35="S" **IF B35=<sup>11</sup> S" LGRO=LGRO+J**  ENDIF IF **B36**-"S" **LGRO=LGRO+J ENOIF IF B37•"S" LGRO=LGRO+J** ENDIF **IF 838="5" LGRO=LGR0+3** ENOIF **IF 839 ... 11 5 <sup>11</sup> LGRO=LGRO+J**  ENDIF **IF B40"""S"**  LGRO=LGRO+J ENDIF **IF 863=11 5 <sup>11</sup> LGRO=LGRO+J** ENDIF **IF B69A="S <sup>11</sup> LGRO=LGRO+J** ENDIF **I.F 879=11 5"**  LGRO=LGRO+J ENOIF **IF BBO="S" LGRQaLGRO+J**  ENDIF **IF LGRO>B1 RLGRO="ALTO"** ENDIF **IF LGRO<B2.AND.LGR0>44 RLGR0= 11MEOI011** 

**ENDIF** IF LGRO<45 RLGRO="BAJO" ENDIF **TP BA="S"** ADMON=ADMON+3 **ENDIF** IF B10="S" ADMON=ADMON+5 **ENDIF**  $IF$  $B18 = "S"$ ADMON=ADMON+3 ENDIF  $IF$   $B22 =$ "S" ADMON-ADMON+5 ENDIF ADMON=ADMON+B23 ADMON=ADMON+B41 ADMON=ADMON+B42 ADMON=ADMON+B48 IF B50A="S" ADMON=ADMON+3 **ENDIF** IF B52="S" ADMON=ADMON+3 **ENDIF**  $IF$   $B53 = "S"$ ADMON=ADMON+3 **ENDIF**  $IF$  $B58*$ " $S$ " ADMON=ADMON+3 ENDIF IF B63="S" ADMON=ADMON+3 ENDIF IF B68="S" ADMON=ADMON+3 ENDIF IF B69A="S" ADMON=ADMON+3 **ENDIF** IF B70="S" ADMON=ADMON+3 ENDIF IF B71="S" ADMON=ADMON+3 ENDIF IF B81="S" ADMON=ADMON+3 **ENDIF** IF B82="S" ADMON=ADMON+3 ENDIF IF ADMON>51

 $\sim 100\,$  k  $\,$  $\sim 100$ 

**TAME** 

**RAOMON• <sup>11</sup> ALT0<sup>11</sup>** ENOIF IF ADMON<52.ANO.ADMON>36 **RAOMON="MEDIO"** ENDIF IF AOMON<37 **RAOMON="BAJO"** ENDIF **IF B16="A<sup>11</sup> REC-=REC+S** ENDIF **IF 816"""6"**  REC=REC+7<br>**ENDIF**<br>IF B16="C" **IF 816• <sup>11</sup> C" REC=REC+4** ENDIF **IF 816=11 0 <sup>11</sup>** REC-REC+2 ENDIF **IF B18• <sup>11</sup> Stt REC=REC+J** ENOIF **RECmREC+B4 3 IF B53="S<sup>11</sup> REC=REC+3** ENDIF **IF BSB-"S"**  REC=REC+J ENDIF **IF B59="S" REC=REC+J** ENDIF **IF B60="S"**  REC=REC+J ENDIF REC=REC+B62 **REC-REC+B67 IF B72=11 S <sup>11</sup>** REC=REC+J ENDIF **IF B73=<sup>11</sup> S<sup>11</sup> REC=REC+J** ENDIF **IF B74•"S"**  REC=REC+J ENDIF **IF B75="S" REC=REC+J** ENDIF **IF 876=<sup>11</sup> 5 <sup>11</sup>** REC=REC+J ENDIF **IF B77=<sup>11</sup> S <sup>11</sup>**

an an Israel

REC=REC+3<br>ENDIF<br>IF B78="S" REC=REC+3<br>ENDIF IF BB3A="S"<br>REC=REC+1<br>ENDIF IF BBJB="S" REC=REC+l ENDIF IF BSJC="S" REC=REC+l ENDIF IF BB3D="S" REC-REC+l ENDIF IF B83E="S" REC=REC+1<br>ENDIF IF BOJF-"S" REC=REC+l ENDIF  $IF$  B84="S" REC=REC+J ENDIF IF REC>46 RRECa"ALTO" ENDIF IF REC<47.AND.REC>29 EREC="MEDIO" IF REC<JO RREC="BAJO"<br>ENDIF IF B17="S"<br>OR=OR+5<br>ENDIF OR•OR+B43 OR=OR+B44 OR=OR+B46 OR=OR+B47 OR=OR+B48 IF B49="S" OR=OR+3 ENDIF IF 854-"S" OR=OR+J ENDIF IF B55="S" ORuOR+J ENDIF OR=OR+B57 IF 860="5"

August 1984

OR≖OR+3<br>ENDIF<br>IF B63≈"S"<br>CD=OR:3 OR=OR+3<br>ENDIF<br>-----------IF B64="S"<br>OR=OR+3<br>ENDIF  $\overline{IP}$   $\overline{B}$ 65 $\overline{SP}$ <br>OR=OR+3<br>ENDIF IF B66="S" OR=OR+3<br>ENDIF<br>IF B82="S" OR=OR+J ENDIF IF BBJA="S"  $OR=OR+1$ ENDIF  $IF$  $B83B=$ "S"  $OR = OR + 1$ ENDIF  $TF$  B83 $C = "S"$ OR=OR+l ENDIF  $TF$  B83D="S" OR•OR+l ENDIF  $IP$  B83 $E=$ "S" OR=OR+l ENDIF IF B83F="5" OR=OR+l ENDIF IF  $B84 = nS1$ OR=OR+3 ENDIF IF OR>54 ROR="ALTO" ENDIF IF OR<55.AND.OR>40 ROR="MEDI011 ENDIF IF OR<41 **EOR="BAJO"**<br>ENDIF  $IF$  $B7=$ " $S$ " INT=INT+3 ENDIF IF 817="5" INT=INT+S ENDIF INT=INT+B24

INT=INT+B25<br>INT=INT+B26 INT-INT+B2 6 **INT•INT+B27**  INT•INT+B28 **I.NT•INT+B29**  IN'l'-INT+BJO INT•INT+(B31/10) INT•INT+(B32/10) **IF BJJ="S"**  IllT»INT+J ENDIF **IF 834•"5"**  INT=INT+3 **IF B35•"S" INT•INT+3** ENOIF **IF 836• <sup>11</sup> 5 <sup>11</sup>** INT=INT+J ENDIF **IF B37=<sup>11</sup> S"** INT=INT+J ENDIF **IF B38=11S" INT=INT+J** ENDIF **IF B39• <sup>11</sup> S" INT•INT+J** ENOIF **IF B40= 11S"**  INT=INT+3<br>ENDIF<br>INT=INT+B45 **INTaINT+B4 5 IF 849-"S"**  INT=INT+3<br>ENDIF **IF 851=11 5 <sup>11</sup> INT=INT+J** ENDIF INT=IllT+B56 **INTs:INT+B57 IF B82="S"**  INT=INT+J ENDIF **IF INT>78 RINT="ALTO"** ENOIF IF INT<79.ANO.INT>57 **RINT="MEDI011**  ENOIF IF INT<58 **RINT=11BAJOll** ENDIF **IF B4A=11 S"** 

FLX•FLX+3 ENDIF IF B4B="S"<br>FLX=FLX+3<br>ENDIF IF B4C="S" FLX•FLX+3 ENDIF FLX .. FLX+B25 FLX•FLX+B26 FLX=FLX+B28 FLX•FLX+B29 FLX=FLX+B41<br>FLX=FLX+B42 FLX=FLX+B56 IF B70•"S" FLX•FLX+3 ENDIF IF 876•"5" FLX•FLX+3 ENDIF  $IF$  $B77 = "S"$ FLX=FLX+3<br>ENDIF IF B7B="S" FLX=FLX+3<br>ENDIF IF 884="5" FLX=FLX+3<br>ENDIF IF FLX>46 RFLX="ALTO"<br>ENDIF IF FLX<47 .AND.FLX>29 RFLX="MEDIO'' ENDIF IF FLX<30 RFLX="BAJ0<sup>11</sup> ENDIF  $e$  10,10 SAY "AGRESIVIDAD DEL ENTORNO"<br> $e$  13,10 SAY "CLASIFICACION : " **@ 13, 26 SAY RAENT**<br>@ 20,03 SAY " "<br>WAIT " PULSE CI WAIT'" PULSE CUALQUIER TECLA PARA<br>CONTINUAR" @ 20 <sup>1</sup> 01 TO 23 <sup>1</sup> 01 DOUBLE @ 09, 09 CLEAR TO 14, 78 **@ 10,10 SAY "AGRESIVIDAD DE LA EMPRESA"<br>@ 13,10 SAY "CLASIFICACION : "<br>@ 13,26 SAY RAEMP**  $0,03$   $\textrm{SAY}$   $\textrm{NAT}$   $\textrm{PULSE}$ WAIT'" <sup>- - -</sup> PULSE CUALQUIER TECLA PARA<br>CONTINUAR" @ 20,0l. TO 23,01 DOUBLE @ 09, 09 CLEAR TO 14, 78

@ 10,10 SAY "PLANEACION TECNOLOGICA"  $e$  13,10 SAY "CLASIFICACION : " **@ 13,26 SAY RPLTEC**<br>@ 20,03 SAY " "<br>WAIT " PULSE CU WAIT " PULSE CUALQUIER TECLA PARA CONTINUAR" @ 20,01 TO 23,01 OOUBLE @ 09,09 CLEAR TO 14,78 @ 10,10 SAY "LOGRO (TECNICO, FINANCIERO)" @ 13, 10 SAY 11CLASIFICACION *:* <sup>11</sup> @ 13,26 SAY RLGRO @ 20,03 SAY "" WAIT'" <sup>- - -</sup> PULSE CUALQUIER TECLA PARA<br>CONTINUAR"<br>@ 20,01 TO 23,01 DOUBLE **@ 09,09 CLEAR TO 14,78<br>@ 10,10 SAY "ADMINISTRACION" @ 13,10 SAY "CLASIFICACION : "** @ 13,26 SAY RADMON  $(20,03$  SAY  $'$  " WAIT " PULSE CUALQUIER TECLA PARA CONTINUAR" @ 20,01 TO 23,01 DOUBLE @ 09,09 CLEAR TO 14,78 @ 10.10 SAY "RECURSOS"  $0$  13.10 SAY "CLASIFICACION : " @ 13, 26 SAY RREC @ 20,03 SAY 11 11 WAIT " PULSE CUALQUIER TECLA PARA<br>CONTINUAR" @ 20,01 TO 23,01 DOUBLE<br>@ 09,09 CLEAR TO 14,78 @ 10,10 SAY "ORIENTACION AL PERSONAL Y DESARROLLO DE"  $\theta$  11,10 SAY "RECURSOS HUMANOSº @ 13,10 SAY "CLASIFICACION : " @ 13,26 SAY ROR @ 20,03 SAY " " WAIT " PULSE CUALQUIER TECLA PARA<br>CONTINUAR" CONTINUAR"<br>@ 20,01 TO 23,01 DOUBLE<br>@ 09,09 CLEAR TO 14,78<br>@ 10,10 SAY "INTEGRACION CON EL RESTO DE LA EMPRESA" @ 13,10 SAY<br>"CLASIFICACION : "<br>@ 13,26 SAY RINT  $020,03$   $SAY$   $H$   $H$ <br> $PULSE$ PULSE CUALQUIER TECLA PARA CONTINUAR" @ 20,01 TO 23,0l. OOUBLE @ 09,09 CLEAR TO 14,78 @ 10,10 SAY "FLEXIBILIDAD" @ 13,10 SAY "CLASIFICACION : " @ 13,26 SAY RFLX **@ 20,03 SAY 11 11**<br>WAIT " PULSE PULSE CUALQUIER TECLA PARA

CONTINUAR"<br>@ 20,01 TO 23,01 DOUBLE<br>@ 09,09 CLEAR TO 14,78<br>RETURN